# MRT User Manual

Politecnico di Milano, Dept. of Electronics and Information AIRLab, Artificial Intelligence and Robotics Laboratory

Luigi Malagò

September 15, 2007

# **Contents**

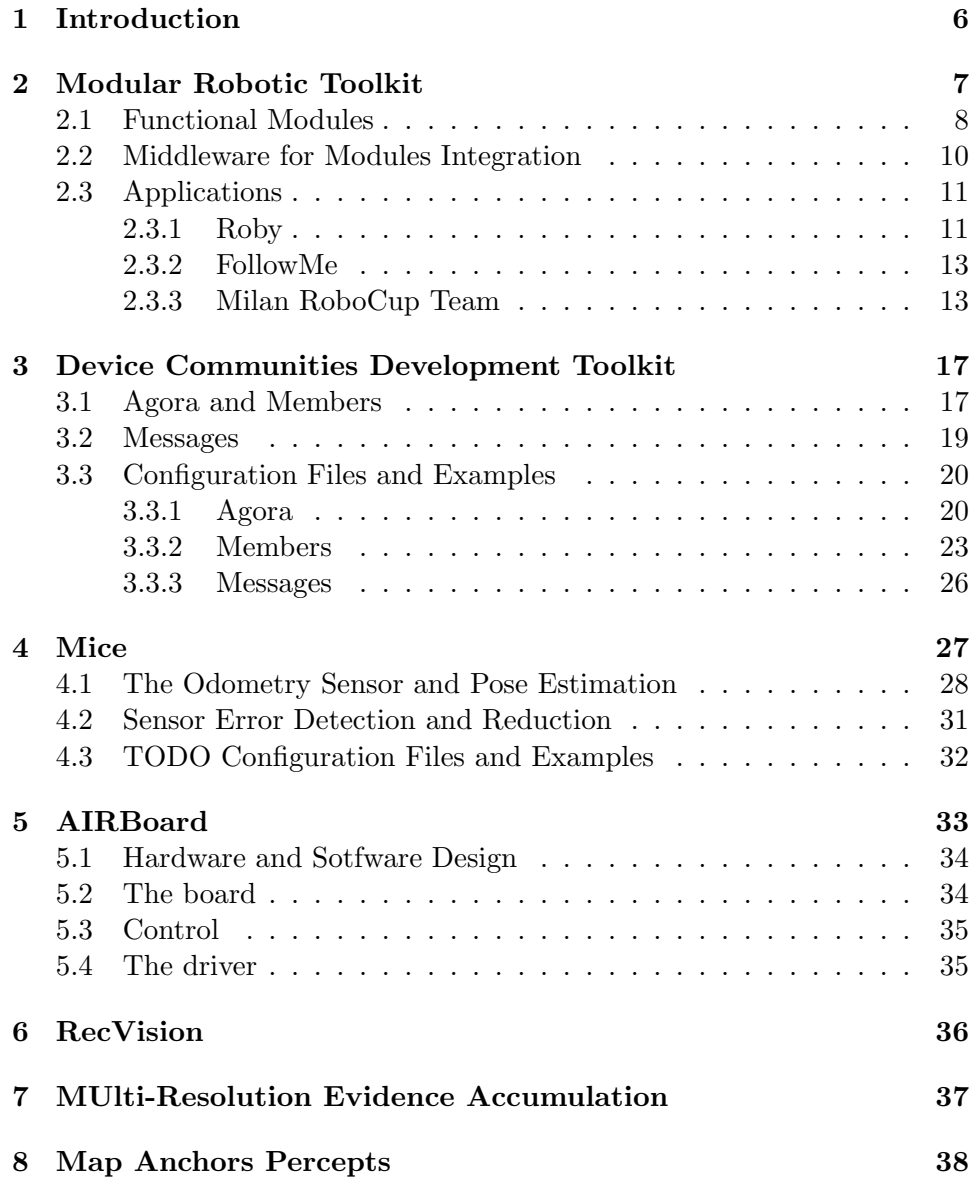

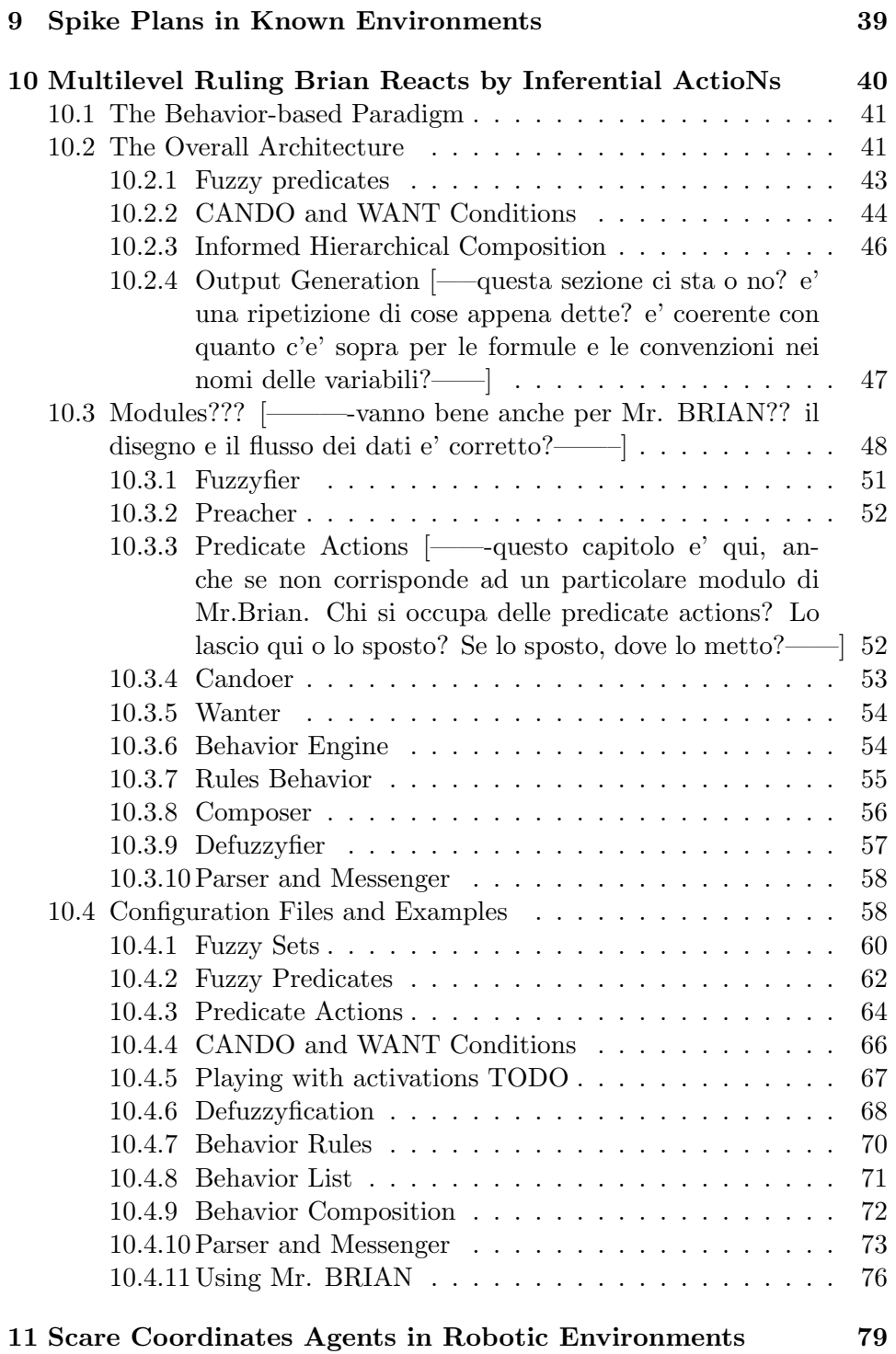

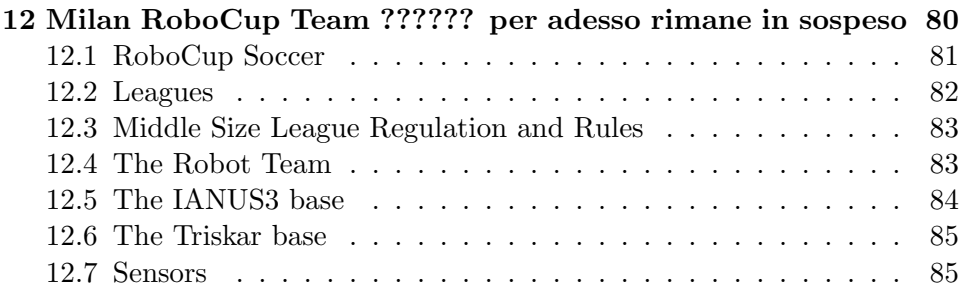

# List of Figures

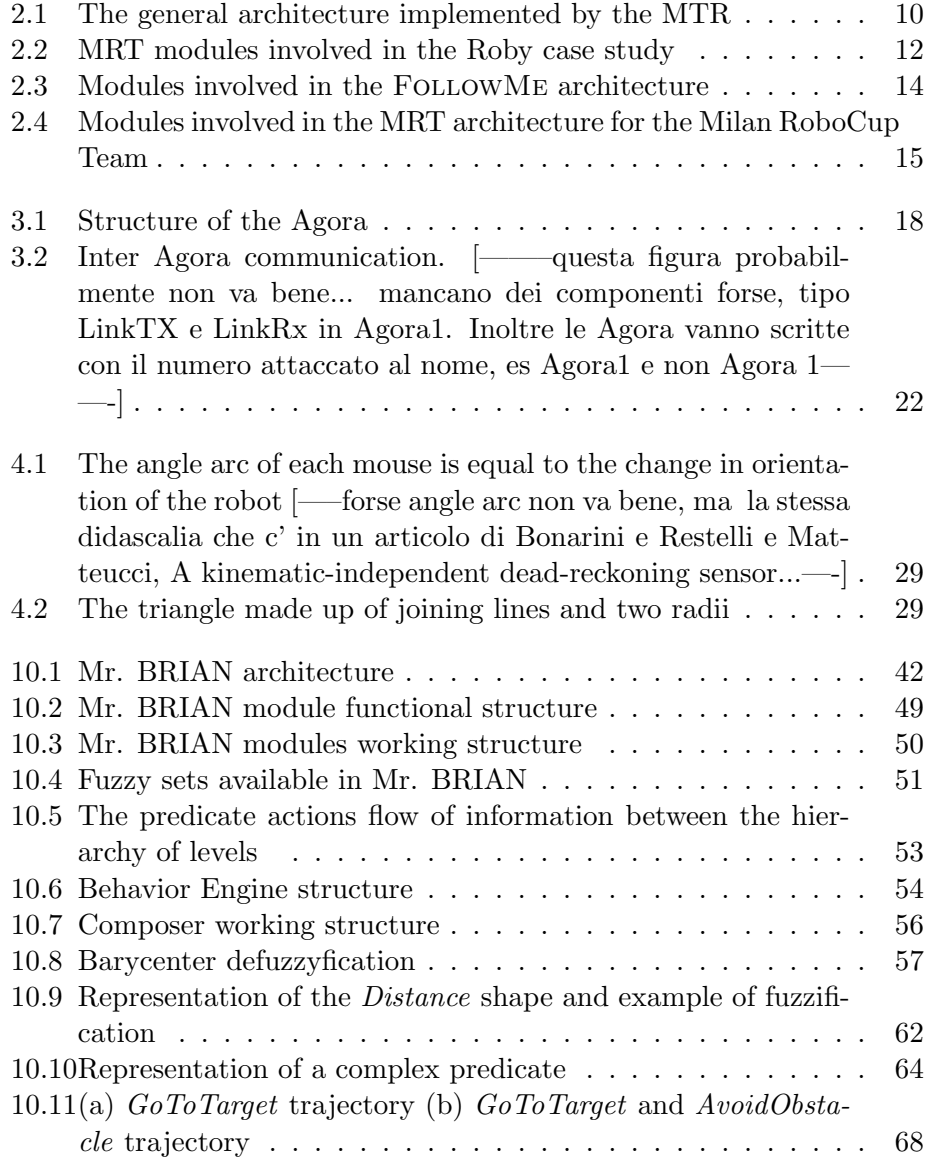

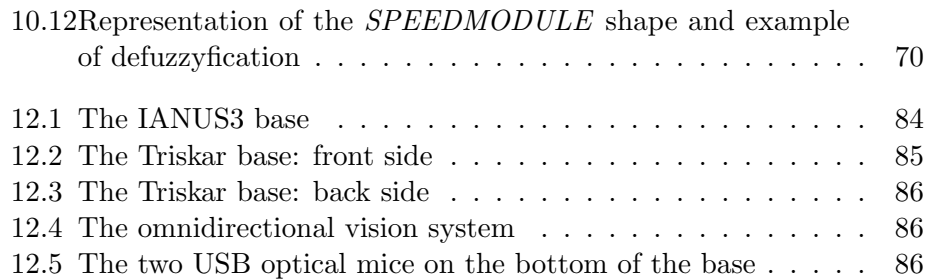

### Chapter 1

# Introduction

This is the Modular Robotic Toolkit user manual, a comprehensive guide to the software architecture for autonomous robots developed by the AIRLab, Artificial Intelligence and Robotic Laboratory of the Dept. of Electronics and Information at Politecnico di Milano.

MRT, Modular Robotic Toolkit, is a framework where a set of off-theshelf modules can be easily combined and customized to realize robotic applications with minimal effort and time. The framework has been designed to be used in different applications where a distributed set of robot and sensors interact to accomplish tasks, such as: playing soccer in RoboCup, guiding people in indoor environments, and exploring unknown environments in a space setting.

The aim of this manual is to present the software architecture and make the user comfortable with the use and configuration of the different modules that can be integrated in the framework, so that it will be easy to develop robotic applications using MRT. For this reason, each chapter will include some examples of code and configuration files.

Chapter 2 of this manual will introduce the software architecture implemented in MRT, where functional modules interact using a common language within a message-passing environment.

Chapter 3 will focus on DCDT, Device Communities Development Toolkit. This middleware, used to integrate all the modules in the MRT architecture, hides the physical distribution of the modules, making possible to implement multi-agent and multi-sensors systems integrated in a unique network.

Next chapters will present all the functional modules used in MRT, such as localization modules, world modelling modules, planning modules, sequencing modules, controlling modules and coordination modules.

Chapter 12 will present a complete case study on how MRT has been successfully applied in the RoboCup competition, where autonomous robots play soccer in a domain with both cooperative and adversarial aspects.

### Chapter 2

# Modular Robotic Toolkit

MRT, Modular Robotic Toolkit [9], is a software architecture for autonomous robots, where a set of off-the-shelf modules can be easily combined and customized to realize robotic applications with minimal effort and time. This framework is based on a modular architecture, where functional modules interact using a common language within a message-passing environment. The use of a modular approach grants benefits in terms of flexibility and reusability.

The system is decomposed into simpler functional units, called modules, so that it's possible to separate responsibilities and parallelize efforts. The use of a modular approach allows the reuse of functional units in different applications, such as guiding people in indoor environments and exploring unknown environments in a space setting. The research effort in modular software for robotics starts from the experience made developing the Milan RoboCup Team, a team of soccer robots for the RoboCup competition<sup>1</sup>.

In the following sections, each module that has been implemented to be combined and customized in the MRT framework will be presented in details, but before understanding how the units accomplish their task, you need to be aware of the whole underlying architecture and the way the modules can interact.

The MRT is based on the principle that each specific module can interact with others by simply exchanging messages in a distributed setting. Within this framework, different modules run on different machines, and data is integrated by modules providing aggregated information.

The middleware used to make possible the interaction among modules is called DTCT, Device Communities Development Toolkit. One of the most important features of this integration layer is that it makes the interaction between the modules transparent with respect to their physical distribution, this makes also possible to implemented multi-agent and multi-sensors

<sup>&</sup>lt;sup>1</sup>See Chapter 12 for a complete description of how the framework has been successfully applied in the RoboCup competition.

system integrated in a unique network.

### 2.1 Functional Modules

The modules used in a typical robotic application can be classified into three main categories: sensing modules, reasoning modules and acting modules. Sensing modules are directly interfaced with physical sensors, such as sonars, laser range finders, gyroscopes. Their aim is acquiring raw data, processing them and producing higher level information for the reasoning modules. For example, consider robots provided with a vision system and a set of encoders for the wheels. In this case the framework will integrate a set of modules related to the manipulation of images and raw data from the sensors in order to extract information about localization and odometry.

On the other way, acting modules are responsible to control a group of actuators, following the dispositions of reasoning modules. In this way, the reasoning modules need to know neither which sensors nor which actuators are actually mounted on the robot.

Each sensing and each acting module may be decomposed into two submodules: the drivers sub-module, that directly interacts with the physical device, and the processing sub-module, that is interfaced on one side with a driver sub-module, and on the other with some reasoning modules. So, thanks to driver sub-modules, a processing sub-module may abstract from the physical characteristics of the specific sensor/actuator, and it can be reused with different devices of the same kind. For instance, let us consider a mobile robot equipped with a firewire camera. The driver sub-module should implement some functionalities such as the interface for changing the camera settings and the possibility to capture the most recent frame. The processing sub-module should extract from the acquired image the most relevant features, that will be used by reasoning modules like localization and planning. If you decide to change the firewire camera with an USB or an analog camera, or if you have several robots equipped with different cameras, you should re-implement the driver sub-module, but you might reuse the same processing sub-module.

Reasoning modules represent the core of the robotic software, since they code the decisional processes that determine the robot behavior. The idea behind MRT is that reasoning modules should abstract from the kind of sensors that have been used in the specific application. In this way, all the information gathered through different sensors can be integrated into a world representation on which the other modules may perform their inferential processes. The outcomes of reasoning modules are high level commands to be executed by actuators, after being processed by acting modules. Here is a list of all the modules that can be used in the software architecture implemented with MRT.

[forse questa breve descrizione di ogni modulo che segue potrebbe essere integrata con pi dettagli...]

Sensing modules:

- Mice: a dead reckoning sensor for indoor mobile robotics, it supports reliable odometry using a set of optical mice connected to the robot body as in Figure 12.5;
- $RecVision:$  [?] todo...
- MUREA: the localization module, its aim is to estimate the robot pose with respect to a global reference frame from sensor data, using a map of the environment;
- MAP: the world modelling module, it builds and keeps a representation of the external world inside the intelligence of the robot, integrating the information gathered through its sensors;

Acting module:

• *AirBoard*: description...

Reasoning modules:

- $MrBRIAN$ : the controlling module, it manages all the primitive actions, typically implemented as reactive behaviors, that can be executed by the robot;
- SPIKE: the trajectory planning module based on the geometric map of the environment, this module selects a proper path from a starting position to the requested goal;
- *SCARE*: the coordination and sequencing module, it allows robots to share perceptions and to communicate intentions in order to perform effective task allocation, this module is also responsible for the execution of a given plan, monitor its progress, and handling exceptions as they arise.

Figure 2.4 depicts the robotic functional modules described in this manual, arranged in a typical hybrid control architecture, in which the deliberative and reactive layers are combined through a middle layer that realize a sequencing mechanism. In Figure 2.4 all the reasoning modules are present and typical message passing path are reported using dashed arrows.

A key factor in software reuse is the configurability of the modules. All the modules have been implemented to be usefully employed in different

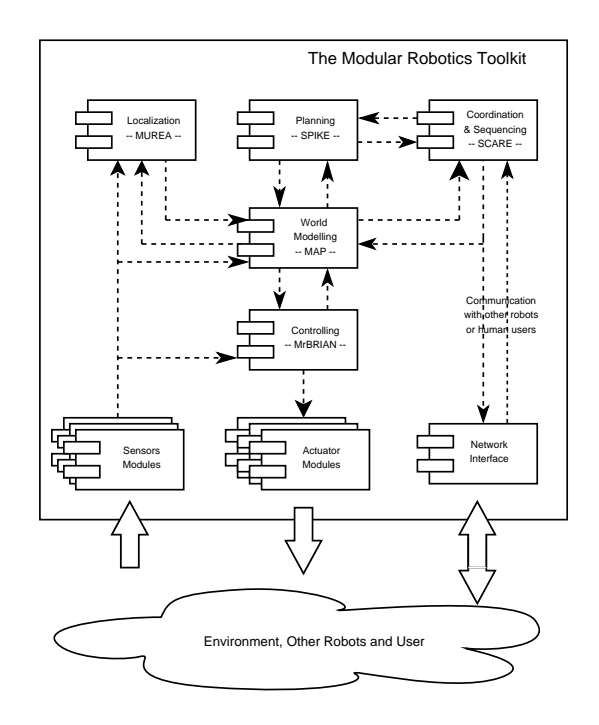

Figure 2.1: The general architecture implemented by the MTR

applications besides RoboCup, as described in [9]. For this reasons, each module requires some configuration files to define those parameters that are application specific. In the following chapters, each module will be presented along with same examples of configuration files.

#### 2.2 Middleware for Modules Integration

Having different modules that cooperate to obtain a complex control architecture requires a flexible distributed approach. At the same time, autonomous robotic systems, particularly those involving multiple robots and environmental sensors, such as RoboCup, are becoming increasingly distributed and networked. For this reasons, a distributed, concurrent and modular middleware to support integration and communication is required.

The DCDT middleware supports a publish/subscribe architectures hiding the physical distribution of the modules. In this model, data providers publish data and consumers subscribe to the information they require, receiving updates from the providers as soon as this information has been published.

This paradigm is based on the notion of event or message. Components interested in some class of events subscribe expressing their interests. Components providing information publish it to the rest of the system as event notification. This model introduces a decoupling between producers and subscribers through the fact that publishers and subscribers do not know each others.

This model offers significant advantages essentially to time-changing values of an otherwise continuous signal, such as the senses data and the control signals of the robots of the Milan RoboCup Team. For further details about the advantages of a publish/subscribe architecture compared to other strategies, take a look at [9]. Next chapter will focus on DCDT, the middleware that makes possible the interaction and the communication between all the modules in the MRT architecture.

#### 2.3 Applications

[—valutare se mettere in questo paragrafo una descrizione del flusso di informazione tra i vari moduli: es: dal modulo mice si hanno dei dati che vanno in ingresso al modulo brian (per assurdo) e anche al modulo MUREA i cui output, ecc ecc, facendo riferimento alla figura con il flusso tra i moduli in questo capitolo-

The MRT framework has been used to develop robotic applications with different robot platforms and in a few contexts. The general structure of the Modular Robotics Toolkit is reported in Figure 2.4 including all the implemented modules and the typical message passing connections between them.

Since different platforms have been used, from custom bases with differential drive or omnidirectional wheels to commercial all-terrain platforms, the use of a proper abstraction layer in sensing and actuation modules allowed us to focus mainly on the development of robot intelligence.

Typical user might not need all of the modules implemented in MRT so it is possible to select the subset that suits the needs of the specific application. In the following, three different architectures will be presented. They are three case studies where MRT was successfully used to reduce in a sensible way the "time to market" for the requested application.

#### 2.3.1 Roby

Roby is a project part of the framework of the European project GALILEO. It has been developed in collaboration with the Italian company InfoSolution. In this project, a robot, equipped with a Differential GPS device, must travel between two points, chosen over a pre-compiled map of an outdoor environment. An external path planner computes the sequence of points which describe a free path and sends the set of way points to the robot through a wireless connection.

The map of the external planner contains only information about static objects such as buildings, bridges, etc.; for this reason, the robot is also

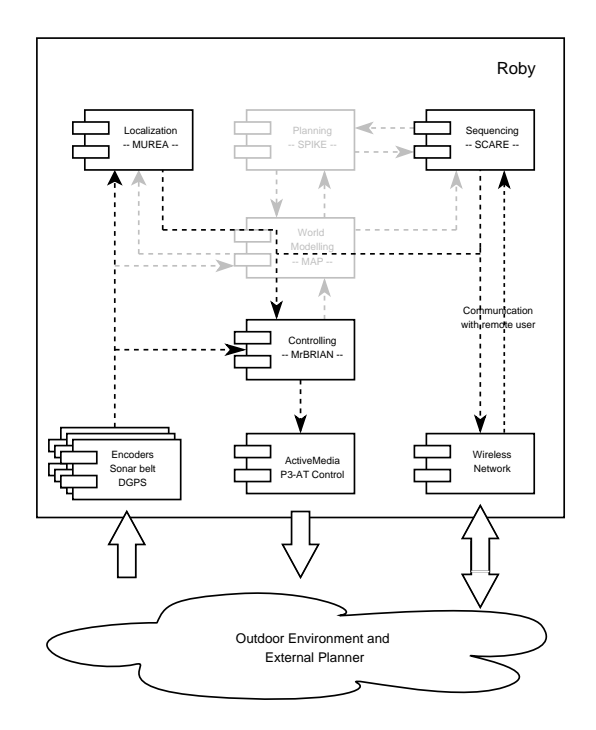

Figure 2.2: MRT modules involved in the Roby case study

equipped with a sonar belt in order to detect obstacles, so that it can handle situations in which the trajectory produced by the planner is obstructed by something, for example cars, trees, people, etc. The robot used in this application is an ActiveMedia P3-AT platform with a differential drive kinematics.

In Figure 2.2 you can see the architecture of the Roby case study. Only few modules are used since the planner is external and it is simply requested a path-following behavior. No complex world modelling is needed since the Differential GPS provides already a good estimation of robot position and this is sufficient to accomplish the task. Even if this is a single robot domain, the coordination level, implemented in SCARE, has been used in order to allow Mr-BRIAN to follow the sequence of path-points with a simple reactive behavior.

Each task ReachPathPoint terminates when either the robot reaches the related path point (success condition), or a timeout expires (failure condition). In the former case, the current task ends, and the ReachPathPoint task related to the next path point is activated. In the latter case, the whole task is aborted, and the planning module is requested to produce, starting from the current robot position, a new sequence of path points.

During navigation, data collected from the sonar belt are used directly by the behavior engine in the reactive AvoidObstacle behavior, since we want our robot to promptly react in avoiding collisions. Although the implemented structure is very simple, we have obtained satisfactory results in several trials with different conditions, and the robot was always able to reach the goal point dealing with unforeseen obstacles. The wireless connection has been also used by a person to drive the robot in a tele-operated fashion while keeping active sensing modules to implement safety obstacle avoidance. You can see some sample movies on the real robot on the InfoSolution web site [1].

#### 2.3.2 FollowMe

FollowMe is a project to develop a guide robot to be deployed at the Science and Technology museum in Milan. In this case, the task to be accomplished is more complex with respect to Roby: the robot has to guide a visitor in the museum, whenever the visitor stops next to an exhibit, it has to wait and move again on the tour as the visitor starts moving again. Sometimes it may happen that the visitor moves away attracted by some interesting piece and in this case the robot has to follow him, re-plan the tour and start again the visit as soon as the visitor is ready.

The robot used in this indoor application has a differential drive kinematics with shaft encoders and it is provided with an omnidirectional vision system able to detect obstacles as well as landmarks in the environment. Not having a reliable positioning sensor like the Differential GPS, this application requires a more complex set-up for the localization module that has to fuse sensor information and proposed actuation to get a reliable positioning. MUREA has thus a twofold role in this application: sensor fusion and self localization. Information coming from different sources is fused by using the framework of evidence and the robot position is estimated as the pose that accumulate the most evidence.

Figure 2.3 describes the MRT modules involved in the FollowMe application. In this case the architecture includes also the trajectory planner SPIKE triggered by the sequencing module SCARE whenever a new tour is required. Almost any behavior used in MR-BRIAN and job in SCARE for the Roby application have been reused, as the message containing points generated by the planner is equivalent to the message transmitted through the wireless network in that application. This time the coordination is limited to the interface with the user while acquiring the characteristics of the tour, such as destination, object of interests and so on.

#### 2.3.3 Milan RoboCup Team

The third case study shows how MRT has been successfully applied in the RoboCup competition, where autonomous robots play soccer in a domain with both cooperative and adversarial aspects. In this section only a brief description will be presented, since this application will be the case study

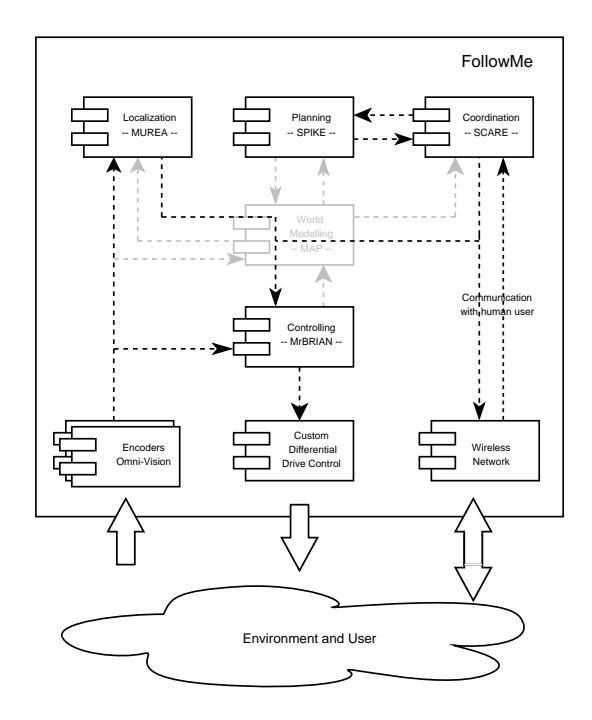

Figure 2.3: Modules involved in the FOLLOWME architecture

of this manual. In the next chapters most of the examples that will be introduced will refer to the Milan RoboCup Team. Besides that, Chapter 12 will describe in detail how the different modules have been integrated in MRT.

We participate to the Middle Size League of the RoboCup competition since 1998 at the beginning in the ART team and since 2001 as Milan RoboCup Team. RoboCup is a multi-robot domain with both cooperative and adversarial aspects, and it is perfectly suited to test the effectiveness of the Modular Robotics Toolkit in a completely different environment.

The development of the Modular Robotics Toolkit followed a parallel evolution with the Robocup Team. At the very beginning there was only a reactive architecture implemented by BRIAN (i.e., the first version of Mr-BRIAN), after that SCARE and MUREA followed to realize an architecture resembling the Roby case study presented before. While the planning module was developed to fullfil the needs of the FollowMe application, MAP has been developed to model the complex task of dealing with sensor fusion in a multy-robot scenario and opponed modelling.

The robots used in this indoor application have different kinematics; we used two differential drive custom platforms, two omnidirectional robot exploiting three omnidirectional wheels and one omnidirectional robot base with four omnidirectional wheels. Only differential drive platforms are provided with shaft encoders so that localization is entirely vision based on the

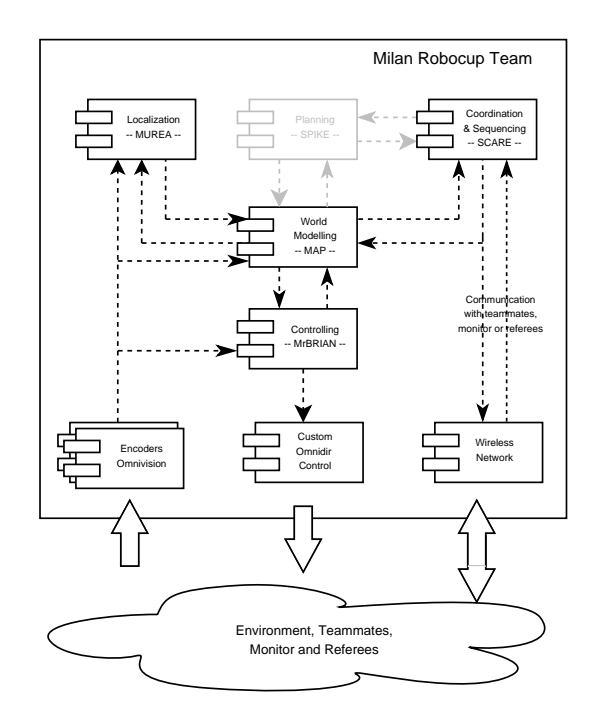

Figure 2.4: Modules involved in the MRT architecture for the Milan RoboCup Team

other platforms. Omnidirectional vision is used to detect obstacles as well as landmarks in the environment.

The software architecture implemented with MRT to be used in these robots is quite different from the previous ones. Since RoboCup is a very dynamic environment the robot behaviors need to be mostly reactive and planning is not used. On the other hand, RoboCup is a multi-robot application and coordination is needed to exploit an effective team play. From the schema reported in Figure 2.4 it is possible to notice the central role that MAP, the world modelling module, plays in this scenario. Sensor measurements (i.e., perceptions about visual landmarks and encoders when available) are fused with information coming from teammates to build a robust representation of the world. This sensor fusion provide a stable, enriched and up-to-date source of information for MrBRIAN and SCARE so that controlling and coordination can take advantage from perceptions and believes of other robots.

Coordination plays an important role in this application domain thus SCARE is used more extensively for this task. We have implemented several jobs (RecoverWanderingBall, BringBall, Defense, etc.) and schemata (DefensiveDoubling, PassageToMate, Blocking, etc.). These activities are executed through the interactions of several behavioral modules. Also Mr-BRIAN has been fully exploited in this application; we have organized our behaviors (i.e., basically macro actions) in a complex hierarchy. At the first level we have put those behavioral modules whose activation is determined also by the information coming from the coordination module. At this level we find both purely reactive modules and parametric modules (i.e., modules that use coordination information introduced in MAP by SCARE). The higher levels contain only purely reactive behavioral modules, whose aim is to manage critical situations (e.g., avoiding collisions, or leaving the area after a timeout). For more details about the different modules implemented in MRT refer to the following chapters, and in particular see Chapter 12 for a detailed discussion about how MRT has been applied in the RoboCup competition.

### Chapter 3

# Device Communities Development Toolkit

DCDT, Device Communities Development Toolkit, is the framework used to integrate all the modules in MRT. This middleware has been implemented to simplify the development of applications where different tasks run simultaneously and need to exchange messages. DCDT is a publish/subscribe framework able to exploit different physical communication means in a transparent and easy way.

The use of this toolkit helps the user dealing with processes and inter process communication, since it makes the interaction between the processes transparent with respect to their allocation. This means that the user does not have to take care whether the processes run on the same machine or on a distributed environment.

DCDT is a multi-threaded architecture consisting in a main active object, called Agora, hosting and managing various software modules, called Members. Members are basically concurrent programs/threads executed periodically or on the notification of an event. Each Member of the Agora can exchange messages with other Members of the same Agora or with other Agoras on different machines.

The peculiar attitude of DCDT toward different physical communication channels, such as RS-232 serial connections, USB, Ethernet or IEEE 802.11b, is one of the main characteristics of this publish/subscribe middleware.

#### 3.1 Agora and Members

An Agora is a process composed of more threads and data structures required to manage processes and messages. Each single thread, called Member in the DCDT terminology, is responsible for the execution of an instance of an object derived from the DCDT Member class.

It is possible to realize distributed applications running different Agoras

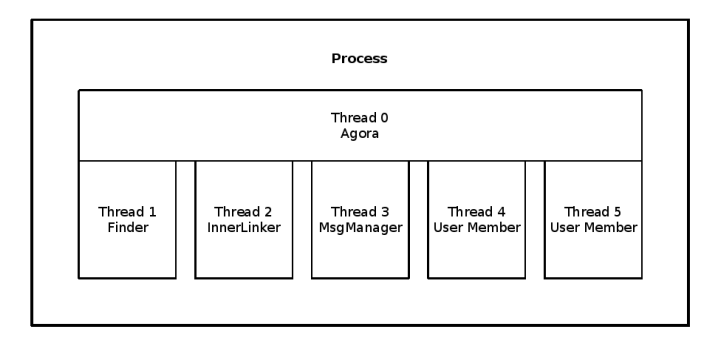

Figure 3.1: Structure of the Agora

on different devices/machines, each of them hosting many Members. It is also possible to have on the same machine more than one Agora that hosts its own Members. In this way you can emulate the presence of different robots without the need of actually having them connected and running.

There are two different type of Members, User Members and System Members. The main difference between the two is that System Members are responsible for the management of the infrastructure of the data structures of the Agora, while User Members are implemented by the user according to his needs. Moreover System Member are invisible to User Members.

The main System Members are:

- Finder: it is responsible for searching for other Agoras on local and remote machines dynamically with short messages via multicast;
- *MsgManager*: this Member manages all the messages that are exchanged along several members. In case each single Member handles its own message queue locally, the MsgManager takes care of moving messages from the main queue to the correct one;
- InnerLinkManager: its role is to arrange inter Agora communication in case they are executed on the same machine;
- Link: those Members handle communication channels between two Agoras, so that they messages can be exchanged. Each link is responsible for the communication flow in one direction, so there are separate Members for message receiving and sending;

Members of the Agora can exchange messages through the PostOffice, using a typical a publish/subscribe approach. Each Member can subscribe to the PostOffice of its Agora for a specific type of messages. Whenever a Member wants to publish a message, it has to notify the PostOffice, without taking into accont the final destinations of the deliveries.

#### 3.2 Messages

DCDT Messages are characterized by header and payload fields. The header contains the unique identifier of the message type, the size of the data contained in the payload and some information regarding the producer.

Members use unique identification types to subscribe and unsubscribe messages available throughout the community. Messages can be shared basically according to three modalities: without any guaranty (e.g. UDP), with some retransmissions (e.g. UDP retransmitted), with absolute receipt guaranty (e.g. TCP).

Sometimes the payload of a Message can be empty. For example you can use Messages to notify events, in this case the only information is the specific event that matches a particular Message type. This implies that all the Agoras must share the same list of Message types.

In MRT, the interfaces among different modules are realized through messages. According to the publish/subscribe paradigm, each module may produce messages that are received by those modules that have expressed interest in them. In order to grant independence among modules, each module knows neither which modules will receive its messages nor the senders of the messages it has requested. In fact, typically, it does not matter which module has produced an information, since modules are interested in the information itself.

For instance, the localization module may benefit from knowing that in front of the robot there is a wall at the distance of 2.4 m, but it is not relevant which sensors has perceived this information or whether this is coming from another robot. For this reason, our modules communicate through XML (eXtensible Markup Language) messages whose structure is defined by a shared DTD (Document Type Definitions). Each message contains some general information, such as the time-stamp, and a list of objects characterized by a name and its membership class.

For each object may be defined a number of attributes, that are tuples of name, value, variability, and reliability. In order to correctly parse the content of the messages, modules share a common ontology that defines the semantic of the used symbols.

The advantages of using XML messages, instead of messages in a binary format, are: the possibility of being readable by humans and of being edited by any text editor, well-structured by the use of DTDs, easy to change and extend, the existence of standard modules for the syntactic parsing. These advantages are paid by an increase in the amount of transferred data, parsing may need more time, binary data can not be included directly.

The middleware encapsulates all the functionalities to handle Members and Messages in the Agora, so that the user does not have to take care of executing each single thread neither handling message delivery. This results in making the use of this middleware very easy.

#### 3.3 Configuration Files and Examples

The Agora is the main object instantiated in every application that makes use of DCDT. Each Agora is composed of threads, called Members, that execute specific tasks and communicate through messages.

The Agora can be instantiated using two different options called STAN-DALONE and NETWORK, according to the physical distribution of the Members. If you want Members to exchange messages from different machines, you need to use the NETWORK option, otherwise you can use the STANDALONE. Both allow the communication along Members of the same Agora and between Agoras on the same machine.

#### 3.3.1 Agora

Different Agoras can communicate on the same machine through local sockets, this simple code fragment shows how you can instantiate an Agora using the STANDALONE option.

```
int main (int argc, char *argv[]) {
DCDT_Agora *agora;
agora = new DCDT_Agora();
....
}
```
Otherwise you can create an Agora using the NETWORK option. In this case you need to write a configuration file with all the network parameters required to allow communication between the different machines where the Agoras are executed. The following code lines show the use of the overloaded constructor that takes the configuration file as parameter.

```
int main (int argc, char *argv[]) {
DCDT_Agora *agora;
agora = new DCDT_Agora("dcdt.cfg");
....
}
```
The configuration file for the Agora includes the following information:

• network parameters of the machine: these parameters define the TCP/IP address and the port of the Agora, plus the multicast address of the local network;

- policy of the PostOffice: this parameter define the behavior of the PostOffice, so far three different policies have been implemented:
	- SLWB: Single Lock With Buffer;
	- SLWDWCV: Single Lock With Dispatcher With Conditional Variable;
	- SLWSM: Single Lock With Single Message;

[—-Queste voci sopra andrebbero spiegate meglio ma c' da cercare dove sono state documentate——-]

- list of the available communication channels: this is a list of static links to other Agoras, using different physical communication channels, such as:
	- RS-232 serial connections;
	- TCP/IP network addresses

You can use the DCDT framework also in dynamic environment when the addresses of the machines are not known a priori, in this case the Finder Member of the Agora can use the multicast address to search for other Agoras on the local network. When the Agoras belong to different networks the multicast address and the Finder are useless. In this case the communication involves directly the Members, as it will be described below.

[——-INIZIO parte da rivedere (continua fino a FINE parte da rivedere)— —– questa parte va rivista a tavolino con matteo, perch ci ono delle cose che non vanno. es: non chiaro cosa si intende con memeberche che iteragiscono "directly". vanno spiegati meglio i thread LinkRx e LinkTx. va spieato meglio la differenza tra link e bridge. quando si dice the tutti i messaggi vengono transmitted, non viene detto dove. e la questione del level va chiarita.-

In Figure 3.2 you can see an example of three different types of communications among Agoras. Agora1, Agora2 and Agora3 are executed on the same computer, so they can exchange messages through the InnerLinkerManager that handles the communication when the Agoras reside on the same machine; Agoras1 and Agora4 belong to the same network and the Finder is responsible for searching for other Agoras on different machines dynamically; Agora4 and Agora5 belong to different networks, so the communication involves the Members directly.

[——– che cosa sono i moduli LinkRx e LinkTx? Non sono mai stati menzionati prima...——-]

For each communication channel, you need to determine whether the local node acts as a link or as a bridge. In the first case only the messages generated locally will be sent to other Agoras, in the second case the node

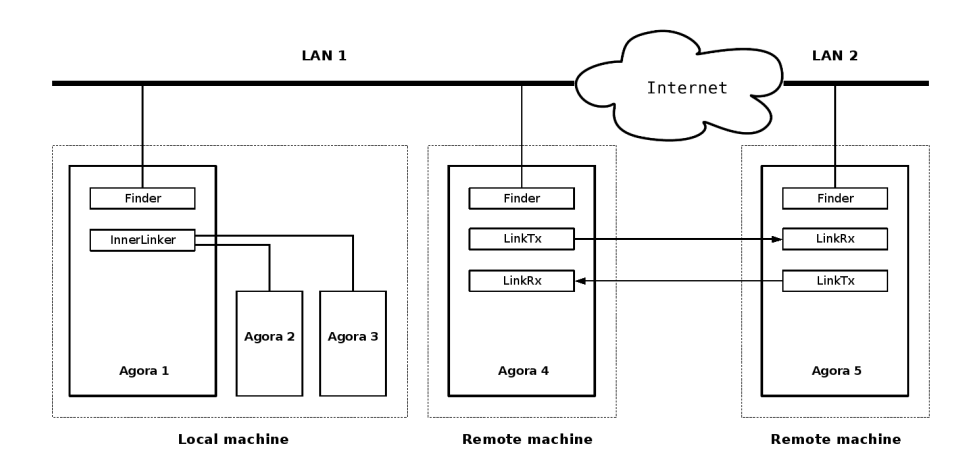

Figure 3.2: Inter Agora communication. [——–questa figura probabilmente non va bene... mancano dei componenti forse, tipo LinkTX e LinkRx in Agora1. Inoltre le Agora vanno scritte con il numero attaccato al nome, es Agora1 e non Agora 1——-]

will work as a bridge, and all the messages, both received an generated, will be transmitted. A proper configuration of the channels as links or bridges grants the absence of loops.

If the Agoras are executed on different machines on a local network, you need to list all the IP address. For each channel, you need to identify the local and remote IP address, the local and remote port, and the level. [-——cos' questo level?———–]. If the communication channel is a RS-232 serial connection, you only need to determine the level and the device used to exchange messages with other Agoras.

[——-FINE parte da rivedere——–]

This is the complete template for the configuration file of the Agora:

```
<local IP addr> <multicast addr> <port>
PostOffice: <type>
[---controllare il formato del file: dove metto link|bridge???????]
[ip <mod> <lev> <local addr> <local port> <remote addr> <remote port>]*
[ser <mod> <lev> <device>]*
```
This an example of a specific instance of an Agora:

192.168.0.1 225.0.0.1 2003 PostOffice: SLWB ip link 0 192.168.0.1 3000 192.168.1.1 3000

The first line states that the local network IP address of the machine where the Agora is executed is set to 192.168.0.1. The Agora is listening on port 2003, and the multicast address is 225.0.0.1. The PostOffice, it has been implemented using a Single Lock With Buffer policy. The last line states that the local Agora is connected with a remote machine through a TCP/IP network. The remote host has the IP address set to 192.168.1.1, both local and remote Agoras use port 3000.

Since you can run more than one Agora on the same machine and considering that the Agora allocation is completely transparent with respect the physical distribution, you can easily test a system locally and then switch from STANDALONE to NETWORK to test a distributed environment.

#### 3.3.2 Members

You can easily add a Member to an Agora, using the method AddMember (Member member). This action causes the creation of the data structures responsible for the management of the Member inside the Agora. When you want to activate the Member, you have to call the method ActivateMember(Member member). As a consequence the thread that will execute the Member will be created. This simple example shows how to add an instance of MemberZero to the Agora.

```
int main(int argc, char **argv) {
DCDT_Agora *agora;
MemberZero *member0;
agora = new DCDT_Agora("dcdt.conf");
member0 = new MemberZero(agora);
agora->AddMember(member0);
agora->ActivateMember(member0);
.....
}
```
Using the method LetsWork() you can start the execution of all the active Members of the Agora. The call is synchronous and will return when the Agora will be terminated. This happens when all the Members of the Agora are in the TERMINATING state, or when one of the Members call the method Shutdown(). This causes the the Agora to terminate all the Members within the current activity cycle.

The User Members are implemented by the user to accomplish specific tasks. According to the DCDT architecture the Members are executed in parallel and each Member corresponds to a particular thread. In this way all the Members can share the same variables, this allows the exchange of messages between all the participants of the Agora.

There are two different kind of Members:

- Periodic Execution Members: in this kind of Members the method DoYourJob() is executed periodically, and the period is set by the user when the Member is initialized;
- Cyclic Execution Members: in this case the method DoYourJob() is called cyclically without delay.

The following example show how you can implement a Periodic Execution Member. The constructor of the DCDT Member class takes two parameters, the Agora and the number of milliseconds of the period. If you want to create a Cyclic Execution Member you have to drop the second parameter of the constructor of the base class. As you can see, each instance of a Member must implement the class DCDT Members or one of its subclasses.

```
class MemberZero : public DCDT_Member {
public:
MemberZero (DCDT_Agora*);
MemberZero();
void Init();
void Close();
void DoYourJob(int);
};
MemberZero::MemberZero (DCDT_Agora* agora)
:DCDT_Member(agora,20000){};
```
Actually, you can create a third kind of Member, combining Messages and Members, for example you can create a Member that is executed whenever a particular type of Message is received. You can accomplish this behavior subscribing for a particular type of message inside the method  $Init()$ of a Member.

[———questo esempio appena menzionato andrebbe presentato per esteso— —]

Each Member can subscribe for a specific type of Message using the following method:

```
void SubscribeMsgType(int type,
DCDT_RequestType ReqType=DCDT_ALL_MSG)
```
The second parameter of the method allows to set the request type. If it is set to DCDT LOCAL MSG, the Member will receive only the Message sent from local Agoras or from Agoras linked though a channel set to BRIDGE. Using the DCDT REMOTE MSG request type, the Member will receive only the Messages sent from Member belonging to Agoras linked using a LINK channel. Otherwise, if the parameter is set to DCDT ALL MSG, all Messages will be received.

You can either unsubscribe from a particular Message type:

```
void UnSubscribeMsgType(int type,
DCDT_RequestType ReqType=DCDT_ALL_MSG)
```
or unsubscribe from all the Messages:

```
void UnSubscribeAll()
```
Each Member can create a Messages using these methods:

```
DCDT_Msg* CreateMsg(int type, int delivery_warranty)
```

```
DCDT_Msg* CreateMsg(int type)
```
The current Message can be removed form the Message queue with

```
void RemoveCurrMsg()
```
The destructor will be invoked unless other Members are waiting to receive the Message. Members can send Messages to the PostOffice using the method:

void ShareMsg(DCDT\_Msg \*msg)

Thanks to the PostOffice, that handles the queue of Messages, the Message will be delivered to all the Agoras that contain Members that subscribed to a particular Message type.

Members can receive Messages they subscribed for using the method:

DCDT\_Msg\* ReceiveMsg(void)

To learn more about how to handle Agoras and Members, take a look at [15] for the DCDT User Manual.

#### 3.3.3 Messages

Messages in the DCDT middleware are composed of two parts:

- $\bullet$  *Header*: it includes all the information about the message such as:
	- $Type: a number that identifies unequivocally the type of Message;$
	- MemberID: a number that identifies the Member that created the Message
	- $-$  AgoraID: a number that identifies the Agora where the Message has been created;
	- Priority: the priority of the Message (not yet supported);
	- Delivery warranty: the warranty that the Message has been sent though the channel (not yet supported).
- Payload: the body of the message, it contains the data exchanged among the Members. There is no marshaling policy, so the user has to handle complex data structures to ensure that they are allocated in contiguous memory areas.

Each Message has some methods that allow the user to get some information about the Message itself. For example you can get the Agora ID using:

```
int ReadAgoraID()
```
The following method returns the Payload of the Message:

```
void *GetPayload()
```
You can also know when the Message has been create using:

```
DCDT_TIME ReadCreationTime()
```
Finally you can get the size of the Payload of the Message with:

int ReadPayloadLen()

This chapter aimed to introduce the toolkit, for a comprehensive guide to DCDT, see the User Manual [15] and the ..........

[———-esiste della documentazione sul codice di DCDT (tipo javadoc?)— ] [———-rimangono fuori i dettagli sul PostOffice———-]

### Chapter 4

# Mice

Some of the robots developed withing the AIRLab, for example the IANUS3 base for the robots of Milan RoboCup Team, are provided with a dead reckoning sensor in order to support reliable odometry. The sensor is composed of two optical mice to estimate the robot pose. Refer to Chapter 12 for some pictures of the robot base.

Dead reckoning is a navigation method based on measurements of distance traveled from a known point used to incrementally update the robot pose. This leads to a relative positioning method, which is simple, cheap and easy to accomplish in real-time. The main disadvantage of dead reckoning is its unbounded accumulation of errors.

The majority of mobile robots use dead reckoning based on wheels velocity in order to perform their navigation tasks. Typically odometry relies on measures of the space covered by the wheels gathered by encoders which can be placed directly on the wheels or on the engine-axis, and then combined in order to compute robot movement along the x and  $\eta$  coordinates of a global frame of reference and its change in orientation.

It is well-known that this approach to odometry is subject to errors caused by factors such as unequal wheel-diameters, imprecisely measured wheel diameters or wheel distance, irregularities of the floor, bumps, cracks or by wheel-slippage.

The localization system used for the robots is based on the measures taken by two optical mice fixed on the bottom of the robots as you can see in Figure 12.5. Such sensor is very robust towards non-systematic errors, and independent from robots kinematics, since it is not coupled with the driving wheels and it measures the effective robot displacement.

Furthermore, this is a very low-cost system which can be easily interfaced with any platform, thus can be used to integrate standard odometry methods. In fact, it requires only two optical mice which can be placed in any position under the robot, and can be connected using the USB interface.

One of the problems of this sensor, is that it can be used only in an

environment with a ground that allows the mice to measure the movements. As to RoboCup, where the sensors is extensively used, usually the fields meet this requirement. In fact, the only issue by using this method is related to excessive missing readings due to a floor with a bad surface or when the distance between the mouse and the ground becomes too large.

In the next sections, the sensor will we briefly introduced, you will see the main aspects of geometrical derivation that allows to compute the robot movement, along with a simple procedure to perform error detection.

#### 4.1 The Odometry Sensor and Pose Estimation

From the readings of the two mice it is possible to compute the pose of a mobile robot independently from its kinematics. For example, let us suppose that the mice are placed at a certain distance  $D$ , so that they are parallel between them and orthogonal with respect to their joining line. Consider their mid-point as the position of the robot and their direction, for example their longitudinal axis pointing toward their buttons, as its orientation. This initial hypothesis simplifies many of the following considerations, but it can be easily relaxed as shown in [8].

Each mouse measures its movement along its horizontal and vertical axes. Whenever the robot makes an arc of circumference, also each mouse will make an arc of circumference, which are characterized by the same center and the same arc angle, but different radius. During the sampling time, the angle  $\alpha$  between the x-axis of the mouse and the tangent to its trajectory does not change. This implies that, when a mouse moves along an arc of length l, it measures always the same values independently from the radius of the arc, as in Figure 4.1.

You can easily assume that, during the short sampling period, the robot moves with constant tangential and rotational speeds. This implies that the robot movement during a sampling period can be approximated by an arc of circumference.

Given the 4 readings taken from the two mice, the arc of circumference can be described using 3 parameters, the  $x$  and  $y$  coordinates of the center of instantaneous rotation and the rotation angle.

We call  $\bar{x}_r$  and  $\bar{y}_r$  the measures taken by the mouse on the right, while  $\overline{x}_l$  and  $\overline{y}_l$  are those taken by the mouse on the left. Notice that the are only 3 independent data; in fact, there's the the constraint that the respective position of the two mice cannot change. This means that the mice should read always the same displacement along the line that joins the centers of the two sensors. In particular, if the mice are placed as in Figure 4.1, the x values measured by the two mice should be always equal:  $\overline{x}_r = \overline{x}_l$ . This redundancy will be used for error detection and reduction in case of wrong measurements.

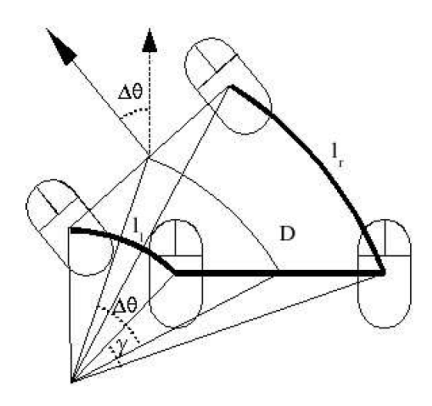

Figure 4.1: The angle arc of each mouse is equal to the change in orientation of the robot [—–forse angle arc non va bene, ma la stessa didascalia che c' in un articolo di Bonarini e Restelli e Matteucci, A kinematic-independent dead-reckoning sensor...—-]

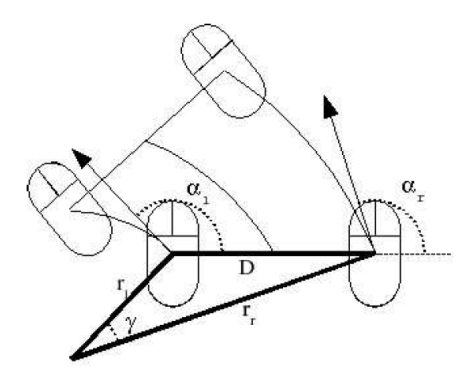

Figure 4.2: The triangle made up of joining lines and two radii

You can compute how much the robot pose has changed in terms of  $\Delta x$ ,  $\Delta y$ , and  $\Delta \theta$ . In order to compute the orientation variation  $\Delta \theta$  you can apply the cosine rule to the triangle made by the joining line between the two mice and the two radii between the mice and the center of their arcs, as in Figure 4.2:

$$
D^2 = r_r^2 + r_l^2 - 2\cos(\gamma)r_r r_l,
$$
\n(4.1)

where  $r_r$  and  $r_l$  are the radii related to the arc of circumferences described respectively by the mouse on the right and the mouse on the left, while  $\gamma$ is the angle between  $r_r$  and  $r_l$ . It is easy to show that  $\gamma$  can be computed by the absolute value of the difference between  $\alpha_r$  and  $\alpha_l$ , where  $\alpha_i$  is the angle between the x-axis of the  $i<sup>th</sup>$  mouse and the tangent to its trajectory.

The radius  $r$  of an arc of circumference can be computed by the ratio between the arc length l and the arc angle  $\theta$ . In this case, the two mice are associated to arcs under the same angle, which corresponds to the change in the orientation made by the robot.

With simple substitutions, you can get the following expression for the orientation variation:

$$
\Delta\theta = \frac{\sqrt{r_l^2 + r_r^2 - 2\cos(\gamma)l_r l_l}}{D} \cdot sign(\overline{y}_r - \overline{y}_l)
$$
(4.2)

The movement along the  $x$  and  $y$  axes can be derived by considering the new positions reached by the mice with respect to the reference system centered in the old robot position, and then computing the coordinates of their mid-point.

From the mice positions, you can compute the movement executed by the robot during the sampling time with respect to the reference system centered in the old pose.

The absolute coordinates of the robot at time  $t + 1$   $(X_{t+1}, Y_{t+1}, \Theta_{t+1})$ can thus be computed by knowing the absolute coordinates at time  $t$  and the relative movement carried out during the period  $(t; t + 1] (\Delta x, \Delta y, \Delta \theta)$ through these equations:

$$
X_{t+1} = X_t + \sqrt{\Delta x^2 + \Delta y^2} + \cos\left(\Theta_t + \arctan\left(\frac{\Delta y}{\Delta x}\right)\right) \tag{4.3}
$$

$$
Y_{t+1} = Y_t + \sqrt{\Delta x^2 + \Delta y^2} + \sin\left(\Theta_t + \arctan\left(\frac{\Delta y}{\Delta x}\right)\right) \tag{4.4}
$$

$$
\Theta_{t+1} = \Theta_t + \Delta\theta \tag{4.5}
$$

More details about the expressions above can be found in [6].

#### 4.2 Sensor Error Detection and Reduction

Odometry is affected by two kind of errors: systematic and non-systematic. The systematic errors that can affect this odometric sensor are:

- imperfections in the measurements of the positions and orientations of the two mice with respect to the robot;
- the resolution of the mouse, which depends from the surface on which the robot must travel;
- different resolutions of the two mice.

Most of these systematic errors can be corrected through calibration. The odometric system needs to know the value of some parameters related to the positioning of the two mice: the distance between the two mice  $D$ , the orientation  $\sigma_r$  and  $\sigma_l$  with respect to the robot heading, and the angle  $\delta$ between the robot heading and the direction orthogonal to the mice joining line. If these parameters are not correctly estimated, systematic errors will be introduced. In order to identify the parameters of the odometric sensor, you need to perform the calibration procedure described in [8].

The calibration procedure consistes in two practical measurements: the translational measurement and the rotational measurement. The translational measurement consists in making the robot travel (manually) 500 mm forward for ten times, and, for each time, storing the mice readings. At the end of the measurement the averages of the four readings can be computed, which allows to estimate the mice resolutions and the angle between the robot and the mouse heading.

In the rotational measurement the mice readings are taken after a counterclockwise 360° revolution that the robot makes around its rotational axis; this process is repeated five times. The averages of these readings allow to estimate the distances between the center of rotation and the two mice, the angle between the mouse heading and the tangential to the circumference described during the revolution, and the distance between the two mice projected to the x and y-axes.

As to non systematic errors, there are two main sources of errors:

- slipping: it occurs when the encoders measure a movement which is larger the the actually performed one, such as when the wheels lose the grip with the ground;
- crawling: it is related to a robot movement that is not measured by the encoders, for example when the robot is pushed by an external force.

They can be reduced considering that the parameters required for estimating the robot pose, according to the initial hypotheses, are 3 and the two mice give 4 readings, the redundancy of the input data can exploited in order to detect if they are consistent with the model. This can be used to detect non-systematic errors in mice readings due to uneven surface or homogeneous areas. To detect such errors, you can use the constraint that the distance between the two mice has to be constant.

If the equality of is not verified it means that one or more of the mice readings are erroneous. On the other hand, if the constraint is verified you cannot assert that the input data are correct, but only that they satisfy the model.

Since there is only one constraint, once we detect an error, you cannot know which of the four measures are wrong. Nevertheless, if you make some hypotheses on the kind of errors which affect the mice readings, the error can be reduced.

In general, a measure is never greater than the movement actually performed by the mouse, the reason for this is that, typically, the errors made by an optical mouse are caused by a change in the distance between the mouse and the ground or by a surface which is homogeneous. In these cases, it can happen that during the sampling time  $t$  the mouse does not perceive the actual movement for a time  $t' \leq t$ .

Due to the hypothesis that during the sampling time the translational and rotational velocities of the robot are constant, it follows that also the velocities of the mouse along its axes are constant. This implies that the errors affect only the measure of the length of the path covered by the mice  $(l_r$  and  $l_l$ ), and not the angle with which they travel along their trajectory  $(\alpha_r$  and  $\alpha_l$ ). In this way, the number of variables has been decreased from 4 to 2.

If at least one mouse is not affected by errors, the errors of the other mouse can be corrected, otherwise you can only reduce the erroneous readings of one mouse.

#### 4.3 TODO Configuration Files and Examples

TODO

### Chapter 5

# AIRBoard

[—————-in tutto il manuale c' da controllare le voci degli indici e uniformare il posto in cui vengono fatte le citazioni agli articoli-

The main acting module developed within the MRT framework is called AIRBoard. This unit is responsible to control a set of actuators for many of the robots designed within the AIRLab, both those with omnidirectional wheels and the ones with differential drive. The actuators of the robots are the motors directly connected to the wheels of the platform. As you learned in Chapter 2, each acting module can be divided into two parts, the drivers sub-module that directly interacts with the physical device, and the processing sub-module that is interfaced on one side with a driver submodule, and on the other with some reasoning modules. [—sto dicendo una cosa corretta nella frase che segue?———-] Before going through the description of the architecture, notice that AIRBoard is not only the name of the module, but also the name of the printed circuit boards that hosts the embedded system for the low-level control of the motors. In this case the physical device cannot be directly connected to the personal computer as with USB or firewire peripherals, an electronic circuit to control the motors.

[———–qui metterei una figura in cui mostrare come hardware il collegamento PC-scheda-motori e come software il modulo associato al PC e il systema embedded asociato alla scheda——–]

Figure ?? shows.... [--------] h base alla figura segue una descrizione dell'immagine.——–]

In this chapter you will learn about the design choices underneath the AIRBoard, including both the module and the embedded system developed on the board, and how it can be used to send set points to the different actuators.

#### 5.1 Hardware and Sotfware Design

In the first part of this section you will learn about the electronic board that makes possible for the AIRBoard module to control the motors of the robots. The PCB can be logically and physically divided into two parts, the digital circuit that handles the communication with the PC and interprets the commands coming from the bus, and the analog power circuit that directly drives the motors [——-forse quest'ultimo punto si pu sistemare meglio———-].

[———-Figura di uno schema a blocchi concettuale della scheda———– digital microcontroller, analog power circuit, encoders, serial line interface, ecc ecc———–] [———-Domanda: con 'sistema embedded' si intende sola una parte della scheda, quella che gestisce la logica di controllo, o tutta la scheda, compresa la parte di potenza?———–]

Figure ?? shows the block the board is make of, and how they are connected to each other.

[———-Segue descrizione dei macroblocchi della scheda———–Ad esempio per il microcontrollore: considered embedded system, its core is a microcontroller that has been programmed to perform a specific task. As you will see the firmware, the software of the microcontroller, handles the.....]

Pulse Width Modulation (PWM) is a common and simple way for interfacing digital and analog devices. Since in AIRboard the control logic is programmed with a digital microcontroller and the DC motor is driven by an analog power circuit, we use PWM to connect them

A PWM signal is a periodic signal made up of pulses with a variable width. Period and duty cicle that is the width of the pulses in time units are the characteristic parameters of such a signal (see figure 1.1). Period is fixed during the operation of the system and the main considerations that must be addressed regarding its choice are: Audible frequency band: the PWM frequency must be outside the audible frequency band, otherwise a disturbing noise would be heard.

Compatibility with analog circuits: the PWM frequency must be chosen so that analog circuits (that will receive that signal as input) would be able to process it.

The board consists of a PIC (PIC18F252) -

#### 5.2 The board

Since the oscillator frequency is correlated with the clock frequency according to the following formula:  $Fclock = 1$  4Fosc we have chosen the maximum oscillator frequency allowed, which is 40 Mhz1. Notice that, in order to obtain this frequency, a particular oscillator configuartion must be used: 10 Mhz cristal and HS/PLL oscillator mode2.

(vedi datasheet)

#### 5.3 Control

#### 5.4 The driver

On the other way, acting modules are responsible to control a group of actuators, following the dispositions of reasoning modules. In this way, the reasoning modules need to know neither which sensors nor which actuators are actually mounted on the robot.

Each sensing and each acting module may be decomposed into two submodules: the drivers sub-module, that directly interacts with the physical device, and the processing sub-module, that is interfaced on one side with driver sub-module, and on the other with some reasoning modules. So, thanks to driver sub-modules, a processing sub-module may abstract from the physical characteristics of the specific sensor/actuator, and it can be reused with different devices of the same kind.
# RecVision

# MUlti-Resolution Evidence Accumulation

MUREA, MUlti-Resolution Evidence Accumulation, is a module that implements a localization algoritm.

This module has several configurable parameters that allow its reuse in different context.

Eg: the map of the environment, the required accuracy, a timeout.

MUREA completely abstracts from the sensors used for acquiring localization information, since its interface relies on the concept or perception, which is shared with the processing sub-module of each sensor

# Map Anchors Percepts

MAP, Map Anchors Percepts, is the module that takes care of world modelling. This module builds and maintain in time, through an anchoring process, the environment model on the basis of the data acquired through sensors.

MAP contains a hierarchical conceptual model, that must be specified for each application, in which are defined the classes of objects that can be perceived and their attributes.

The MAP module is divided into three sub-modules:

Classifier: from perceptions generates perceived objects according to the conceptual model

Merger: perceives objects related to the same real object, but produced by different sensors, are merged

Tracker: update the information contained in the model with latest information produced by the merger, using a Kalman filtering technique.

# Spike Plans in Known Environments

SPIKE, Spike Plans in Known Environments, is a fast trajectory planner based on a geometrical representation of fixed objects in the environment.

SPIKE exploits a multi-resolution grid over the environment representation to seek a proper path from a starting position to the requested goal.

This planner can handle also door or small (w.r.t the grid resolution) passages as well as moving objects if detected by the robot.

The resolution of the plan is customizable and computation simply requires a description of the environment, the starting point and the goal point; the output is a trajectory (i.e. a sequence of poses the robot has to reach) from the starting point to the goal, Path computation can be easily customized by taking into account robot size, the required accuracy, and a safety distance from obstacles.

# Multilevel Ruling Brian Reacts by Inferential ActioNs

Mr. BRIAN, Multilevel Ruling BRIAN [16, 4, 10, 5] [——–metto tutte queste citazioni, o specifico quali di queste fanno rifermimento solo a Brian ?——]and [7, 3] [——–queste due ultime citazioni le lascio o no?——] and [14, 13, 12, 11] [——questo gruppo di documenti con gli esempi li metto gia' qui' o li metto solo dopo?———], is the controlling module used in MTR. It's the core of each robotic software architecture, since it manages the decisional processes that determine the behaviors of an autonomous robot. This module is an extension of a previous architecture called BRIAN, Brian Reacts by Inferring ActioNs, developed within the AIRLab.

Mr. BRIAN is an engine for behavior-based agents. In complex systems, autonomous agents have to deal with more than one behavior in order to achieve a particular set of tasks. This module has been developed to select and execute the desired behaviors according to the situation. The robot controller is obtained by the cooperative activity of behavioral modules, each implementing a quite simple mapping from sensorial input to actions. Each module operates on a small subset of the input space to implement a specific behavior; the global behavior comes from the interaction among all these modules.

As introduce in Chapter 2, the reasoning modules perform their inferential processes on world representation. In MTR, the module MAP builds and maintain in time, though an anchoring process, the environment model on the basis of the data acquired from all the sensors of the robots. Mr. BRIAN's uses this world representation to evaluate activation and motivations conditions, in order to select the desired outputs. Mr. BRIAN's outcome are high level commands that have a correspondence to specific set-points for the actuators of the robot.

[———come va l'ultima frase sopra del paragrafo?———]

This module was designed to be as general as possible, and to be used in many different situations. You will find no assumptions on application environments or agent structures, except that they must be behavior-based. Mobile robots, as well as software agents, can use Mr. BRIAN's behaviors for different tasks, from playing soccer, see Chapter 12, to document delivery and surveillance.

#### 10.1 The Behavior-based Paradigm

Mr. BRIAN is an extension of a previous module called BRIAN. There's a main difference between the two: in the newer version of the module the behaviors are organized into a hierarchical structure, while in the first version all the behaviors were located at the same logical level.

As already mentioned, Mr. BRIAN is based on a behavior-based paradigm. In principle, a behavior is a simple functional unit that takes care only of the achievement of an elementary goal, on the basis of a small subset of information coming from the input space. The behavior-based approach allows to design complex robot controllers in a modular way, by a suited combination of different behaviors.

Behaviors should be designed independently from each other according to the independent design principle. The main issue of this approach is that, in large applications, having a large number of heterogeneous goals, it may be difficult to design the correspondingly large number of behaviors so that their interaction brings the desired results.

#### 10.2 The Overall Architecture

Mr. BRIAN's output is based on the composition of actions according to the value of fuzzy predicates matching the context description. In order to reduce the design complexity and to increase the modularity of the approach, the behaviors are organized into a hierarchical structure as in Figure 10.1.

Behaviors are placed in the hierarchy according to their priority, so that each behavior reacts not only to context information, but also to actions that potentially interfere with its goals, and that may have been proposed by the lower-level, less critical, behaviors. In this way, a behavior knows what the other lower-level behaviors would like to do, and it can try to achieve its goal while trying to preserve, as much as possible, the actions proposed by others.

The flow of this kind of information allows behaviors to implicitly communicate their goals to higher-level behaviors. This interface makes easier to build behaviors in a modular way, since each behavior can be unaware what the other behaviors are designed for, and of which are the behaviors that

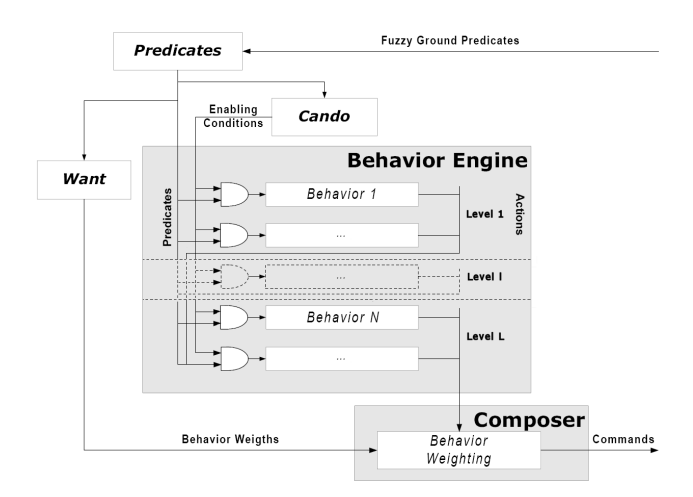

Figure 10.1: Mr. BRIAN architecture

are proposing actions. The actions taken into consideration when designing a behavior are those that could potentially interact with the actions that the behavior would propose to achieve its goals. There is no assumption about the possibility that these actions are actually proposed by some other behavior.

The designer is free to add or remove behaviors without changing nothing else in the system. Whenever a behavior receives as input proposed actions that are in contrast with its own goal, the behavior can inhibit the received actions and propose others. This implies that behaviors at the higher levels have higher priority, so that they can impose their wishes by overriding the actions proposed by others.

In this architecture the hierarchical approach deals with the command fusion problem, that's to say how to combine the actions proposed by different behaviors into one command. The hierarchy has not been introduced to solve the arbitration problem, that's to say to determine which behavior should be activated at any moment. Mr. BRIAN hierarchy is made up only of primitive behaviors, which can solve possible conflicts by reasoning on actions potentially proposed by others.

The arbitration problem is faced by planning and coordination activities, carried out by other modules such as SPIKE and SCARE as in Chapter ?? and Chapter ??.

[———-controllare da adesso in poi se i nomi delle classi sono rimasti gli stessi...—————-]

Mr. BRAIN can be used at various conceptual levels. In the first one you only need the default package composed in class Brian. Its method Brian::run() receives as input the list of values from sensors, and gives back set-points for actuators. As you will see in Section 10.4, you will need very few effort for this: the only code you must write is the interface with the agent environment.

The second level let you decide how to handle some inner Mr. BRIAN's elaboration. You may decide you don't like the way the Brian class treats activation and motivations conditions, or the way it composes actions from different behaviors. It is up to you to assemble all Mr. BRIAN's modules in the way you want them to work. This implies that you must rewrite, or redefine, the Brian class according to your needs. Your effort is to write code for the new assembling class, for new object-handling classes and for the way modules are instantiated. [——-questa frase e' corretta? si pu scrivere meglio?—–]

In the last level you might only need to use part of Mr. BRIAN's modules for your purpouse. For example you might only be interested in the predicate evaluator or in the fuzzy translator module. Since all of them have been designed to be used separately, you can pick one up and using them without problem.

#### 10.2.1 Fuzzy predicates

Mr. BRIAN uses fuzzy predicates to represent the activation conditions, the motivation conditions and the internal knowledge. Symbolic concepts are represented by fuzzy models to face the issue of uncertain and imprecise perceptions. A fuzzy model implements a classification of the available information and knowledge in terms of fuzzy predicates, which have been demonstrated to be a powerful and robust modelling paradigm. [——-metto il riferimento al famoso articolo??——]

In Mr. BRIAN fuzzy predicates may represent aspects of the world, goals, and information coming from other agents. They are represented by a *label*  $\lambda$ , its *truth value*  $\mu_{\lambda}$ , computed by fuzzy evaluation of the input, and a *reliability value*  $\xi_{\lambda}$  to take into account the quality of the data source. For example a predicate can be represented as:

```
<ObstacleInFront, 0.8, 0.9>
```
which can be expressed as: "It is quite true  $(\mu_{\lambda}, \text{coming from the fuzzyfi-)$ cation of the incoming real-valued data) that there is an obstacle in front of the robot, and this statement has a reliability quite high ( $\xi_{\lambda} = 0.9$ , due to the reliability of the sensing conditions)". For a brief and concise introduction to fuzzy logic and fuzzy rules see [16], on Chapter 2.

[—————-va bene come citazione ad un particolare capitolo di un documento?-

Mr. BRIAN defines two different types of predicates: ground and complex fuzzy predicates. Ground fuzzy predicates range on data directly available to the agent through the input interface, these predicates have truth value corresponding to the degree of membership of the incoming data to a labelled fuzzy set. This is equivalent to classify the incoming data into categories defined by fuzzy sets, and to assign to this classification a weight between 0 and 1. Fuzzy ground predicates are defined on features elaborated by the world modeller (the MAP module, see Chapter[—ref—]), and goals from the planner (the SCARE module, see Chapter[—ref—-]). The reliability of sensorial data is provided by the world modeller basing on perception analysis, while the goal reliability is stated by the planner.

A complex fuzzy predicate is a composition, obtained by fuzzy logic operators, of fuzzy predicates. Complex fuzzy preficates organize the basic information contained in ground predicates into a more abstract model. In RoboCup, for instance, the concept of ball possession has been modeled by the OwnBall predicate, defined by the conjunction of the ground predicates BallVeryClose and BallInFront, respectively deriving from the fuzzyfication of the perceived ball distance, and the perceived ball direction.

#### 10.2.2 CANDO and WANT Conditions

Mr. BRIAN defines two different sets of conditions in order to enable, inhibit and compose the behaviors in a non-linear way, compatible with the cognitive model. The activation conditions for each behavior module are fuzzy predicates which should be verified in order to activate the corresponding behavior module; these predicates are called CANDO conditions. Coordination among behaviors active at the same time is implemented by a different set of predicates which represent motivations to actually execute the actions proposed by each module; these predicate have been called WANT conditions.

CANDO conditions are intrinsically related to the behavior definition and are used to select the most appropriate behaviors for the specific situation: if they are not verified, the behavior activations do not make sense. The designer has to put in this set all the conditions which have to be true, at least to a significant extend, to give sense to the behavior activation. For instance, in the RoboCup domain, in order to consider to kick the ball into the opponent goal, the agent should have the ball control, ad it should be oriented towards the goal.

WANT conditions represent the opportunity of activating a behavior on a given context. The context is described in terms of internal state, environmental situation, goals, and interaction with other agents. In RoboCup, an example of condition coming from environment context is a predicate that expresses the fact that the target is in front of the robot; as to internal goals, you know that the aim of the robot is to score a goal; finally, with respect to information directly coming from other agents, the robot may know that another team mate is taking care of the ball. All these predicates are composed by fuzzy operators, and contribute to compute a motivational state for each behavior. The agent knows that it could play a set of behaviors,

those enabled by CANDO conditions, but it has to select among them, the behaviors consistent with its present motivations, according to the WANT conditions.

Usually behaviors are considered as part of the agent decision system, able to achieve a task in some condition. When you design them you always make some assumption about the context: for example, if you are writing a grasping behavior for a harvesting agent, you suppose the target is in front of the grasping device. It is obvious that the agent can grasp it only if it sees it. For example, you could write:

```
GraspBehavior = (AND (P TargetInGrasper)
                      (P TargetVisible));
```
This kind of conditions determine when the behavior can be activated. They express the precondition the agent needs to be able to end its task. Without them it is unuseful [——-unuseful esiste in inglese?—————] for the behavior to be executed. Suppose now that your agent has the target into the grasping device, but you do not want it to grasp the object because the harvesting place is not in front of it and you prefer it to take another way to the target. It can grasp, but you do not want it to do that. You could add this new condition to the previous one:

```
GraspBehavior = (AND (AND (P TargetInGrasper)
                           (P TargetVisible));
                     (P HarvestHomeFront));
```
This simple solution is not conceptually correct, because it mixes when the behavior can be executed with when it must be. Mr. BRIAN's solution is to split these conditions in two different sets. What you have now is:

```
CANDO: GraspBehavior = (AND (P TargetInGrasper)
                            (P TargetVisible));
WANT: GraspBehavior = (P HarvestHomeFront);
```
At first sight, this may look more complicated, but actually it's simpler, for two reasons. Splitting them let you reuse behaviors in other contexts by only changing their motivations, the WANT conditions. The activation conditions and the implementations of the behaviors remain the same in every application. The second reason is more technical: CANDO and WANT conditions are fuzzy values associated to behaviors, that's to say they usually are not TRUE or FALSE, but have a truth value between [0,1]. Mr. BRIAN provides you basic, yet very powerful, solutions to handle these values, but you might also want to try new ideas and different approaches separately on CANDO and WANT conditions. [——forse la seconda motivazione non e' molto chiara?——]

#### 10.2.3 Informed Hierarchical Composition

As mentioned before, in Mr. BRIAN behaviors are organized into a novel hierarchical structure and each behavior receives as input also the actions proposed by the lower-priority behaviors. In this way, higher-priority behaviors know lower-priority behaviors intentions and they can try to achieve their goals while preserving, as much as possible, actions proposed by others. This approach to behaviors coordination has been called Informed Hierarchical Composition since there is a flow of information regarding proposed actions from lower-priority to higher-priority behaviors that allows an implicit communication of goals to higher-priority behaviors.

To better understand Mr. BRIAN interaction model, consider the  $i^{th}$ behavioral module as a mapping from input variables to output variables implemented as a fuzzy logic controller, FLC. A set of fuzzy rules matches a description of the situation given in terms of fuzzy predicates, and produces predicates representing actions  $a_i^k$  with associated a desirability value  $\mu_{a_i^k}$ obtained from the matching degree of rule preconditions with the actual situation.

A level number is associated to each behavioral module and any module  $B_i^l$  at level l receives as input, besides the sensorial data, also the actions proposed by the modules which belong to level  $l-1$ . Behaviors, except those at level  $0$  [——-il livello base e' 0 o 1?——-], can predicate on the actions proposed by modules at lower levels, discard some actions, and propose other actions. Let  $A = \bigcup_k a^k$  the set of all possible actions, for the  $i^{th}$  behavior belonging to the  $l^{th}$  level

$$
B_i^l: I_i \times A^{l-1} \mapsto A_i^l \cup \overline{A}_i^l \tag{10.1}
$$

where  $A_i^{l-1} \subset A$  is the set of the actions proposed by all the modules at level  $l-1$ ,  $A_i^l \subset A$  is the set of the action proposed by the behavior, while  $\overline{A}_i^l \subset A$  is the set of actions that should be removed. Thus, given  $A^0 = \emptyset$ , the actions proposed by the generic level  $l$  can be expressed by the following formula:

$$
A^l: \left(A^{l-1} \setminus \bigcup_i \overline{A}_i^l\right) \cup \bigcup_i A^l \tag{10.2}
$$

In Mr. BRIAN perception-action loop, first the CANDO conditions are computed and the behaviors that can be activated are selected according to the fact that they have a CANDO value  $\mu_i^C$  higher than a given threshold  $\tau$ . This threshold can be defined by the designer or even learned by experience [——–mettere il riferimento all'articolo sull'apprendimento [3]?——–] Then, Mr. BRIAN computes the  $A_i^l$  produced by the selected behaviors, associating each of them with the respective  $\mu_i^C$  value. Finally, the motivation conditions are evaluated, and the result  $\mu_i^W$  is used to weight the action desirability for each behavior using  $\mu_i^W \cdot \mu_i^C$ . The final actions  $a^K$  comes from the weighted average of proposed actions with these weighting values:

$$
a^{K} = \frac{\sum_{a^{k}} \max_{i} (\mu_{i}^{W} \cdot \mu_{a_{i}}^{k}) \cdot a^{k}}{\sum_{a^{k}} \max_{i} (\mu_{i}^{W} \cdot \mu_{a_{i}}^{k})}
$$
(10.3)

You can use CANDO and WANT conditions to create a dynamic network of behavior modules defined through context predicates. With respect to usual hierarchical behavior-based architectures, for example subsumption architecture, in Mr. BRAIN there is not a complex predefined interaction schema that has to take into account all possible execution contexts. In fact, at any instant, the agent knows that it could play a limited set of behaviors, those enabled by the CANDO conditions, and it has just to select among them those that are consistent with the present WANT motivations.

#### 10.2.4 Output Generation [—–questa sezione ci sta o no? e' una ripetizione di cose appena dette? e' coerente con quanto c'e' sopra per le formule e le convenzioni nei nomi delle variabili?——]

As you have learned, each behavior module receives data in input and provides an output to be addressed to the actuators. In Mr. BRIAN, no hypothesis is made about the implementation of a behavior module. In general, it can be viewed as a mapping from input to output variables:

$$
B_i(I_i): I_i \mapsto A_i \qquad I_i \subseteq I = \{i_j\}, \qquad A_i \subseteq A = \{\vec{a}_k\}
$$
 (10.4)

where  $I_i$  is the set of input variables for the module, and  $A_i$  is the set of its actions.

Usually behavior modules are implemented as fuzzy logic controller, FLC. In this case, a set of fuzzy rules matches a fuzzy description of the situation and produces actions for the actuators, composing the output proposed by each rule by a T-conorm. Other implementations are possible, for instance neural networks modules, mathematical methods, or generic computer programs.

As you can see in the Equation  $10.3$  [—va bene come riferimento per una equazione?— Mr. BRIAN computes the final action  $a<sup>K</sup>$  produced by the selected behaviors weighting the respective  $\mu_i^C$  values with the motivation conditions values  $\mu_i^W$  and the proposed actions.

[——–temo la frase sopra non sia corretta, qual e' la versione giusta?—  $\Box$ 

This is the default implementation, the one used in Robocup, see Chapter12. However in Mr. BRIAN there's no commitment about the composition of

the output from the behavior modules. Alternatively, it would also be possible to select the best action, according to the motivation values, with a formula like:

$$
\vec{a}^f = \sum_{\vec{a}_{if} \in A_i} \vec{a}_{ik} : argmax_i(\mu_i^C \cdot \mu_i^W)
$$
\n(10.5)

where  $argmax_i$ , is the standard function that returns the value of its subindex,  $i$  in this case, for which its argument is maximum. The first approach is followed by the majority of the existing fuzzy behaviors management system, since it is analogous to the traditional way of composing the output from fuzzy rules. However, at least in principle, in behavior design, all the possible interactions with other behaviors should be taken into account since the vectorial combination of two actions may produce undesired effects.

For instance, consider the action that may result from the combination of the actions proposed by the AvoidObstaclesFromLeft and the AvoidObstaclesFromRight behaviors, when facing an obstacle. In principle, this design approach is in contrast with the behavior-independency principle, fundamental in the behavior-based approach to robot control design. The second solution, that is selecting the action proposed by the best fitting behavior, prevents the possibility to pursue multiple goals in parallel.

Both the approaches are implemented in Mr. BRIAN and it is possible to select the best one for the application; the behaviors used in RoboCup are composed by vectorial sum, but the motivation conditions have been carefully designed in order to avoid the activation of two incompatible behaviors at the same time. In fact this could lead to the accomplishment of partially fulfilled opposite requirements. This implements a sort of compromise between the two composition methods above mentioned, and can be applied in any domain to have at the same time behaviors whose outputs are composed, and behaviors which are incompatible each other.

### 10.3 Modules??? [———-vanno bene anche per Mr. BRIAN?? il disegno e il flusso dei dati e' corretto?——–]

The architecture of Mr. BRIAN is based on modules, this allows the user to use only the functionalities required for his purposes. For example if you need just a predicate evaluator and not the rest of Mr. BRIAN, you can select only that module. This section will provide you a more detailed description of Mr. BRIAN's modules and how they work. For a description of the objects each modules uses to communicate with others, and how to handle them, refer to [16].

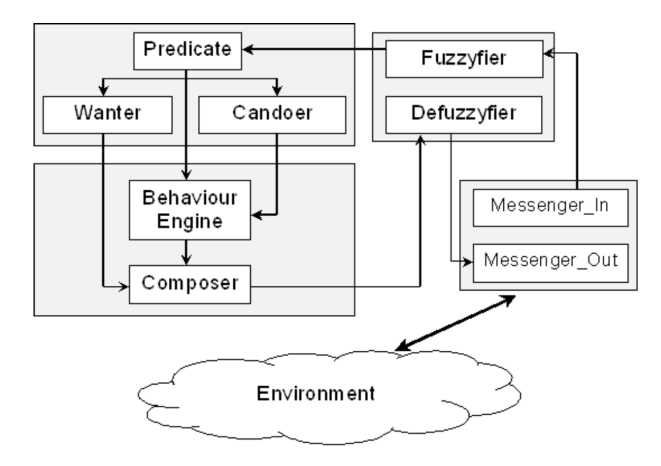

Figure 10.2: Mr. BRIAN module functional structure

[—————che documento contiene le API di Mr. BRIAN?——-] Figures 10.5 shows the functional structure, in which modules are grouped together according to their tasks. They main modules are:

- Messenger\_In and Messenger\_Out [-- non dovrebbero essere il Parser e il Messenger?——-]: they deal with receiving data from sensors and sending set-points to actuators, both modeled into the environment. These modules must be written by the user according to the agent structure and environment;
- Fuzzyfier and Defuzzyfier: they translate crisp data treated by Messenger In and Messenger Out to fuzzy symbols used by Mr. BRIAN, and vice versa. The first module from crisp to fuzzy data, the second one from fuzzy to crisp data;
- Preacher, Wanter, Candoer: they operate a higher abstraction reasoning; here fuzzy data are developed into assertions about the world and the activation and motivation conditions are evaluated;
- Behavior Engine and Composer: these modules are the inferential engine that handles behaviors activations and executions and composes resulting actions from the behaviors.

[———-la figura e' aggiornata a Mr. BRIAN?——–] [———-l'elenco dei moduli e' corretto per Mr. BRIAN?——–]

The inferential process and modules activation sequence are shown in Figure 10.3. The rounded box illustrates that each module reads from file, with ad-hoc made parsers, all the data it needs to work. Every arrow shows which objects are input for a module and which one is its output. The explanation of each module, as well as of interface objects, is given in following sections.

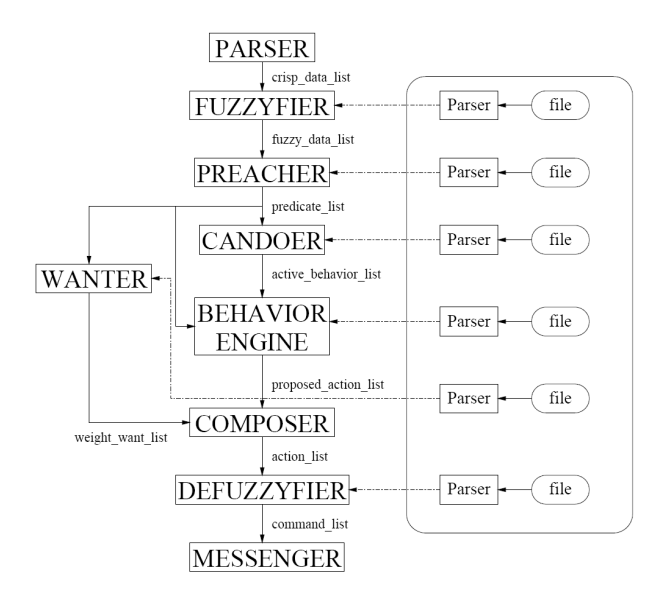

Figure 10.3: Mr. BRIAN modules working structure

The overall working process consists of the following steps:

- 1. At the top of the chain there is a Parser that parses sensors outputs in order to translate them in a list of crisp data;
- 2. These crisp data enter Fuzzyfier, which transforms them in a list of fuzzy data, i.e. the list of membership values with respect to configured fuzzy sets;
- 3. Preacher reads these fuzzy data to evaluate predicates that represent a higher abstraction of the world. How to calculate each of them is explained in appropriate configuration files;
- 4. Preacher's output, a predicate list, is used both by Candoer to compute activation conditions for behaviors, and by Wanter for motivation conditions;
- 5. Behavior Engine receives activation values for behaviors, and executes the right ones giving them the list of predicates. This module gives back the list of their proposed actions;
- 6. Composer tunes the proposed actions with the weight evaluated by Wanter, getting the final list of actions, but still in a symbolic format;
- 7. Defuzzyfier transforms the actions in numeric values, and Messenger sends these set-points to the actuators;

Mr. BRIAN may be used in every environment, this is because the user must provide its own Parser and Messenger for the agent. This means

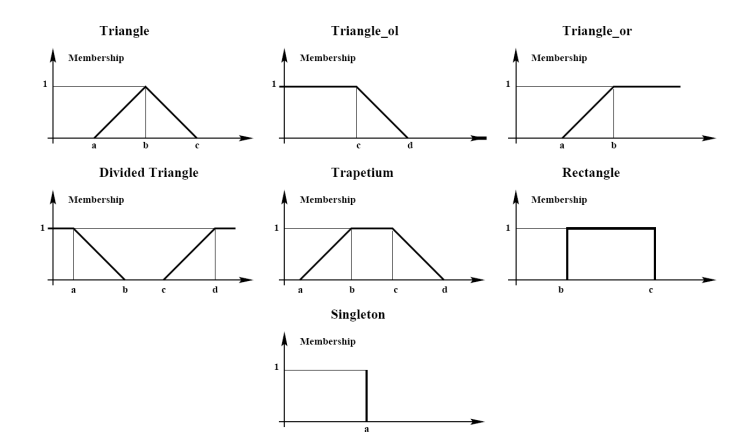

Figure 10.4: Fuzzy sets available in Mr. BRIAN

the user must be acknowledged how [—on how?–] to handle the classes crisp data list, crisp data, command list and command.

[———–pagina 21 del manuale di BRIAN, mettere la descrizione degli oggetti usati per la comunicazione? Crisp data list, fuzzy data list, predicate list, active behavior list, weight want list..]

#### 10.3.1 Fuzzyfier

The task of the Fuzzyfier is to transform crisp data into fuzzy data. This module gets from the environment a crisp data list and computes a fuzzy data list. It gets a different crisp datum each time from the list and calculates its membership to a continuous set of values called fuzzy set. Each fuzzy set belongs to a shape, that is a collection of fuzzy sets, used to cover a specified interval of values, such as the range of a sensor.

There are seven types of fuzzy sets available in Mr. BRIAN, as shown in Figure 10.4. Each fuzzy set, given a crisp data, returns a value in the [0,1] range that represents its membership to the interval. The value returned from a fuzzy set, with the reliability of the crisp data that remains unchanged, is used to build a fuzzy data. All the fuzzy data are pushed into the fuzzy data list.

Notice that, in the same shape two or more fuzzy sets with different labels may cover the same interval of values and this corresponds to different fuzzy data. Moreover, if a fuzzy set returns a 0 membership value and the correspondent crisp datum has reliability equal to 1 the fuzzy data is not pushed into the fuzzy data list. The reliability, in this choice, is very important because we want to under meaning [—–questo under meaning non e' inglese.. che ci metto?—–] only sure data.

#### 10.3.2 Preacher

This module is used in Mr. BRIAN to compute fuzzy predicates, that are the composition of fuzzy data and often fuzzy predicates already computed through fuzzy operators. This module gets from the fuzzyfier a fuzzy data list and returns a pred beh parent list.

Each predicate is represented in the Preacher as an auto-evaluating tree where the nodes can be the fuzzy operators AND, OR, NOT, while leaves are fuzzy data or predicates. Every time is needed, the Preacher scrolls the list to make the predicates to evaluate themselves and build, with the result, a new list. Each fuzzy operator returns a different value, for example:

- AND: it returns the minimum between two data and the minimum reliability;
- OR: it returns the maximum between two data and the maximum reliability;
- *NOT*: it returns 1 minus the value of the data and the reliability of the denied data.

Like in the Fuzzyfier, the Preacher discards all the predicates whose value is 0 and reliability 1.

#### 10.3.3 Predicate Actions [——-questo capitolo e' qui, anche se non corrisponde ad un particolare modulo di Mr.Brian. Chi si occupa delle predicate actions? Lo lascio qui o lo sposto? Se lo sposto, dove lo metto?— —]

As already mentioned, the hierarchy of the behaviors in the overall architecture of Mr. BRIAN allows higher-level behaviors to inhibit the actions proposed by lower-level behaviors and propose others. In order to allow the behaviors to know the actions already proposed by other behaviors down the hierarchy, a new kind of predicates need to be defined.

Those predicates, called predicate actions, represent the actions proposed by lower-level behaviors. In this way, a behavior can evaluate those actions such as all the other predicates computed by the Preacher.

The predicates defined by the Preacher are evaluated once at the beginning of every perception-action loop, since inside the loop, their values are constants. On the other hand, predicate actions can change values between one level and the other, since each behavior can propose different actions. For this reason predicate actions need to be evaluated at every level.

At the end of the evaluation of all the behaviors belonging to the same level, the proposed actions get defuzzified and then fuzzified again to be

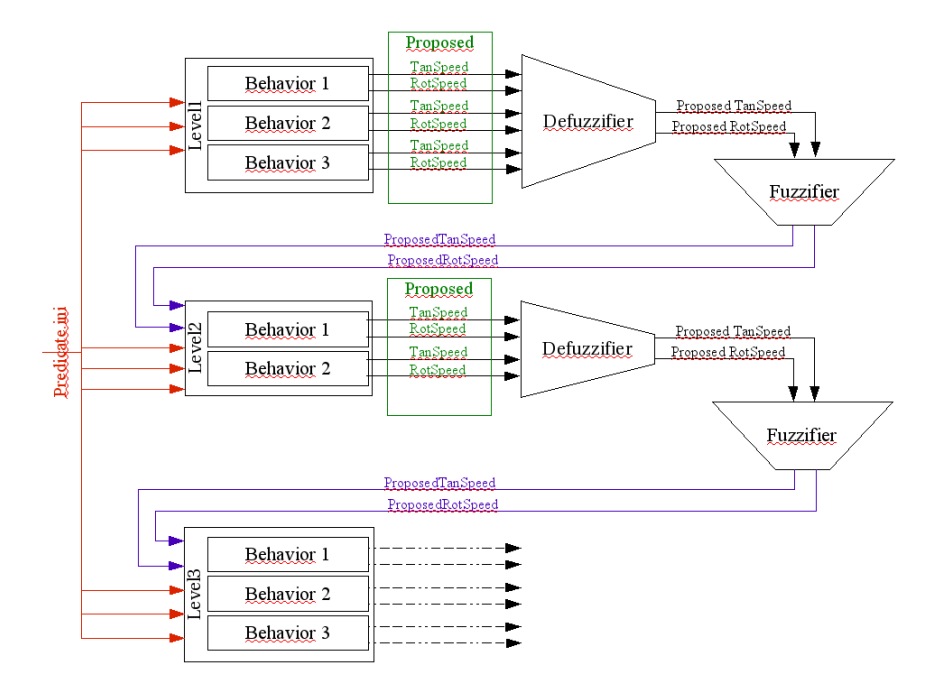

Figure 10.5: The predicate actions flow of information between the hierarchy of levels

passed as input to the level above. Figure ?? shows this flow of information between the levels.

[——-la grafica di questa figura andrebbe uniformata alle altre, cancellando i nome degli specifici comportamenti e predicati——]

#### 10.3.4 Candoer

This module is used in Mr. BRIAN to compute CANDO conditions. CAN-DOs are structures containing fuzzy predicates used to enable behaviors profits in one sure situation and to inhibit the behaviors that have no sense. For example, the behavior  $AvoidObstack$  doesn't have to be enabled when there are no obstacles near the agent.

Candoer gets from the Preacher a pred beh parent list and returns a pred beh parent list. The module works like the Preacher since it calculates things that are really similar to predicates. Notice that CANDOs computed before cannot be reused, because it makes no sense for two behaviors to share the same activation conditions.

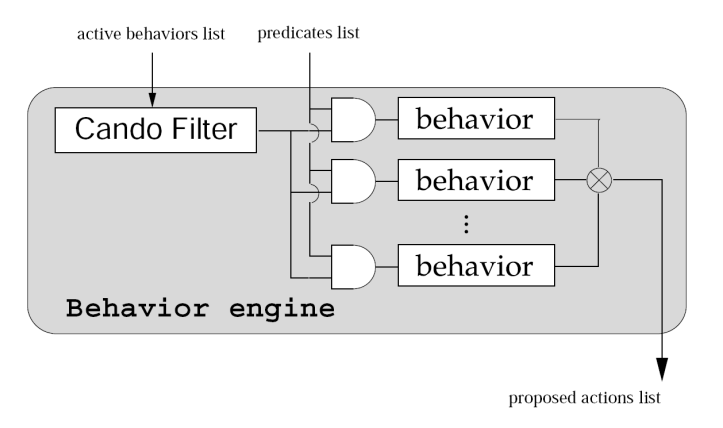

Figure 10.6: Behavior Engine structure

#### 10.3.5 Wanter

The Wanter module is used into Brian to compute WANT conditions. At the moment, this module works exactly as the Candoer. It calculates the value of structure containing fuzzy predicates. The real difference between CANDO and WANT conditions is much more conceptual than implementative  $\left[ -\right]$ non esiste implementative in inglese, come lo traduco?——–]. The meaning of the CANDOs is "when can the agent do that behavior?", on the other side, the meaning of the WANTs is "when does the agent want to run that behavior". On the conceptual plan, this difference is very important because it lets you think about two totally different activation rules.

#### 10.3.6 Behavior Engine

This module is the core of the Mr. BRIAN architecture, it receives predicates and CANDO values as input, it selects the behaviors to be activated, and finally it collects and gives back their results. You can see the basic structure of the module in Figure 10.3.6.

 $\!-$ qui sopra va indicato un riferimento al fatto che la struttura dei comportamenti e' gerarchica? come centrano le predicate actions?—

Basically, the Behavior Engine works this way:

[————anche questa lista di azioni va rivista con l'introduzione dei comportamenti gerarchici?———]

- 1. it creates the behaviors base, parsing a configuration file;
- 2. when the module [—–quale modulo? si intende il behavior engine stesso?——-]is activated, it calls a CANDO filter, that selects the behaviors that must be activated, according to the CANDO values;
- 3. it activates the selected behaviors, passing them the predicates list, an collects their results;

4. finally, it pushes all the selected behaviors into a proposed actions list.

The Behavior Engine uses the class behavior parser to read the list of behaviors to be loaded and their configuration files. This class returns a list of objects of type behavior, that's an abstract class that lets you implement every kind of behavior you need. For example, one of those derived class is rules behavior.

Notice that the current implementation of behavior parser already instantiates objects of type rules behavior. For a new kind of behavior, you have to define a new child parser class for your purpose. The class behavior parser has been implemented in order to work only with rules behavior objects. Reimplementing it up to the user, according to the task.

When the engine is activated, it calls the class can do filter, giving it the activation conditions and getting back a list of behaviors to execute. The class can do filter is an abstract class in order to let you implement every kind of filtering you need.

A threshold filter has been implemented in the class threshold filter, its purpose is to tell the engine to activate only the behaviors whose activation condition is higher than a given value. For example, if you have that the activation condition for  $GoToTarget$  is set to 0.467 and for  $AvoidObsta$ cle to 0.679, and the threshold is 0.5, then  $AvoidObstack$  will be executed while  $GoToTarget$  will not.

Finally the engine calls each behavior it was told, and groups all the actions they propose in a proposed action list object.

[————la parte sopra potrebbe essere diversa con mr. brian!———]

As to the several behaviors list we dealt so far, remember that if something is not found in a list, this means its value is 0 with reliability 1.

[————quest'ultima frase si potrebbe anche togliere...!?———]

#### 10.3.7 Rules Behavior

Usually all the rules in Mr. BRIAN are interpreted from text files. The purpose of the module Rules Behavior is to parse the list of rules using the class rules file parser. Each rule, implemented as an object of class rule, is made of a precondition predicate and a list of actions.

Using this approach allows the user not to change a line of code to make small changes to the behaviors definitions. Rules Behaviors module is an interpreter that execute what is written in files. When the interpreter is instantiated with a file, it acts exactly like a behaviors, that's why they are both called behaviors in the rest of this chapter.

Notice that the user can also write his own behaviors and the put them into Mr. BRIAN with very little effort, in this case the provided Rules Behavior module is not needed.

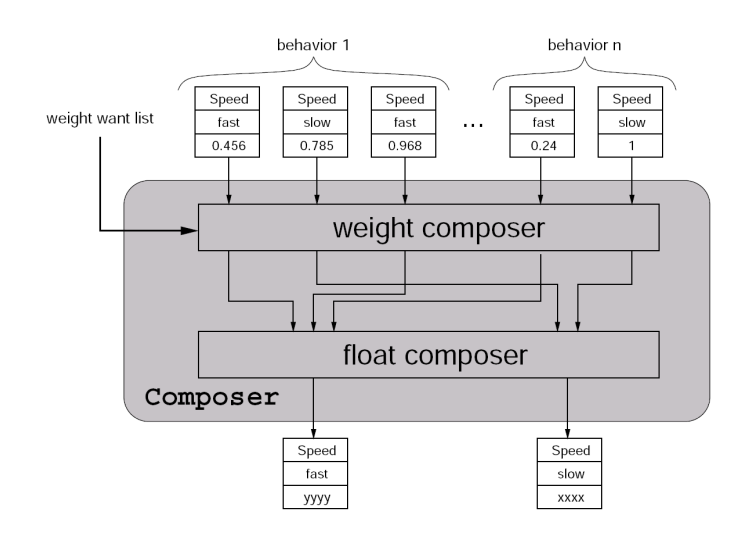

Figure 10.7: Composer working structure

[—-questa frase sotto e' corretta? non e' molto simile a quello che fa il Behavior Engine?—–]

Back to Rules Behavior, when the behavior is activated, this module passes the list of incoming predicates to each rule, collects their results and groups all of them into an outgoing list. All the rule preconditions are evaluated according to the predicate values, the Rules Behavior returns the list of actions with the field value set to the precondition value times its reliability. The idea behind this choice is that if you do not trust the situation, you act more cautiously and with less will. [———lasciare questo ultimo appunto sopra??———] Each rule gives back its list of actions only if both value and reliability of the precondition are not equal to 0.

#### 10.3.8 Composer

This module takes care of the composition of the behaviors included in the proposed actions list. The Composer tunes them with weights coming from the Wanter module.

Mr. BRIAN architecture makes no assumption about the actions a behavior can propose. For example, it is possible for a behavior to return more than one action, and among them, there can be more with same name, label, and even same value. For this reason the Composer works in two steps. First it takes all the actions proposed by one single behavior and tunes them with its want-evaluated weights. It uses the class weight\_composer to accomplish this task. The basic implementation of this class simply multiplies the action's value by the weight.

During the second step the module groups together all the actions with same name and labels them in order to have only one for each kind. The re-

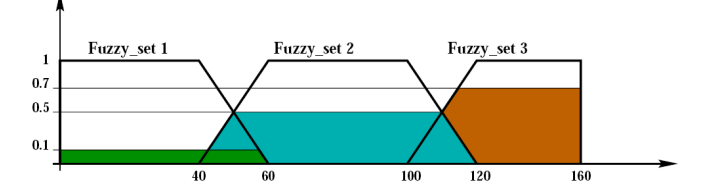

Figure 10.8: Barycenter defuzzyfication

sulting value is then evaluated from incoming actions by the class float\_composer. The basic way to accomplish this is using their mean value. When the Composer ends its task, there is only one action with a given name and a label. Next step, accomplished by the Defuzzifier, will be to group all the actions with the same name. Despite all other modules, outgoing actions list can have actions whit value set to 0.

#### 10.3.9 Defuzzyfier

The task of the Defuzzyfier is to transform actions into crisp data. The module gets from the composer an action list and calculates a command list. Mr. BRIAN has two ways for converting fuzzy data into crisp data: the default method, by singleton, and the other one, by barycenter. Like the Fuzzyfier, the conversion between fuzzy and crisp data is made using fuzzy sets and shapes. In the default method for defuzzyfication, the shapes are made only by singleton fuzzy sets, as shown in Figure 10.4, and the value of a command is computed composing the actions corresponding to a particular shape with its singleton. The association between the singleton and the shape is made by the label of the action. [-----questa frase corretta?-—–] The formula used to do this conversion is the following:

$$
\frac{\sum (weight \times value)}{\sum (weight)}\tag{10.6}
$$

where the weights are taken from the actions and multiplied for the value of the fuzzy set to which they refer.

The second method is the barycenter defuzzyfication. The method is very similar to the default singleton defuzzyfication, but in this case the shapes are made only by polygons. The fuzzy sets you can use are triangles, divided triangles, trapeziums and rectangles.

In this case, the Defuzzyfier calculates the crisp value computing the area shown in Figure 10.8 using the intersections between the membership values of the actions and the fuzzy sets. The area is then divided by the sum of the membership values as you can see in the following formula:

$$
\frac{\sum Areas}{\sum weight} \tag{10.7}
$$

#### 10.3.10 Parser and Messenger

Parser and Messenger are the modules that connect Mr. BRAIN to the environment it works in. It is up to the user to implement them according to the agent structure and the environment.

Parser must collect from sensors all the data you want Mr. BRAIN to work on, and put them in a crisp\_data\_list object. How to create this object and how to add element to it is explained in section —– on page —-. [——–da controllare la reference——-].

Messenger must receive a command list object, collect set-points from it, and send them to the actuators. How to look for set-points is explained in section 5.2 on page 54.[——–da controllare la reference——-].

Sensors can give back data directly, or there can be some layer that takes features out of sensor output. Moreover, data can be retrieved from memory, serial port, network connections, and so on. Parser must make the right calls to take and translate them into crisp data objects.

Set-points can be sent in the same ways. Messenger must retrieve commands from Mr. BRAIN and send them through right paths to actuators.

[——-e' qui che interviene lo scambio di messaggi con DCDT? c'e' qualcosa a riguardo per come mettere giu' il funzionamento, o scrivo una o due frasi generiche?——] [——–devo indicare quali moduli mandano informazioni a Mr. BRIAN e a chi Mr. BRIAN invia le informazioni——-]

#### 10.4 Configuration Files and Examples

Behaviors are configured by text files to be read at startup by Mr. BRIAN. The predefined behavior, that is the rules behavior, introduced in Subsection 10.3.7 is highly configurable, you do not have to write a line of code to change it since it reads all the rules from configuration files. Interpreted code is much slower than compiled one, but lets you easily modify it, without wasting time in compiling. This means that developing behaviors will be easier and faster then before.

Moreover, Mr. BRIAN is not only an inferential engine but also a behaviors interpreter. This lets the user concentrating on implementing and improving behaviors rather than on compiling and testing source code. Nevertheless, if you prefer, you can also write your own behaviors classes and then put them into Mr. BRIAN with very little effort.

If you want to use Mr. BRIAN in your robotic application what you have to do is:

- write the code that translates sensor output into Mr. BRIAN's input structures: this is done by implementing the Parser module;
- write the code that reads Mr. BRIAN output structures and send the right values to actuators: this is done by implementing the Messenger module.
- write all data needed by Mr. BRIAN to work in configuration files: the following examples will show you how to write all those files;

Unlike the last step of the previous list, the first two points require the user to write C++ code to handle the input and output data coming from the environment and directed to the robot actuators. As you learned in Chapter ?? in the MRT framework, [——-qui c' da aggiungere un paragrafino che spiega meglio come avviene la comunicazione, in particolare dire tra quali moduli—–] modules can exchange messages through the DCDT middleware. In this way Mr. BRIAN can get crisp values for the sensors of the agent, and communicates set-points to the actuators. Those values are handled in C++ variables that need to be passed to the Fuzzifier module.

This section will introduce the grammar and the meaning of all the different configuration files used by Mr. BRIAN. Along with the details about how to configure the engine, simple examples will be introduced. Of course they cannot be complete, since right now the purpose is to show how to write the different configuration files rather then present a working example.

For some more complex application refer to [16, 14, 13, 12, 11] and of course to Chapter 12 that will show how Mr. BRAIN and the MRT toolkit have been successfully applied in the RoboCup competition.

Let's think about a grasping behavior for a harvesting agent, you suppose the targets are all around in the environment, and that the robot needs to get closer to a target in order to be able to grasp it. The environment in which the robot is working is filled with different kind of obstacles and of course the agent should try to avoid them. The robot is powered by batteries, and when they are almost empty it has to go back to the home base in order to recharge them. This example will be used to develop some simple behaviors for the robot.

Before going through the details of all the configuration files of the modules of the architecture introduce in Section 10.1, let us summarize the list of the steps you have to go through in order to use Mr. BRIAN in your robotic architecture:

- 1. Definition of the fuzzy sets to convert crisp input data into fuzzy data and mapping of the input over the fuzzy shapes;
- 2. Definition of the fuzzy predicates and predicate actions starting from the logical values of the shapes [—–questo punto forse poco chiaro: la

frase da tradurre e': Creare una corrispondenza biunivoca tra predicati nominali e i livelli logici dei vari Fuzzy Set—–];

- 3. Definition of the CANDO conditions and the WANT motivations for each behaviors, using the predicates defined above;
- 4. Definition of the fuzzy sets for the defuzzification of the proposed actions into crisp output and mapping of the output over the shapes;
- 5. Definition of the rule behaviors;
- 6. Creation of the hierarchical structure of the behaviors.

#### 10.4.1 Fuzzy Sets

The first step consists of the definition of the fuzzy sets for the Fuzzifier module. In order to work properly, the fuzzificator loads at startup two files, whose name can be specified to the Mr. BRAIN constructor, see [—— -reference——-]. Those files include the definition of the fuzzification rules for the crisp input data.

In the first file, usually called *shape\_ctof.txt*, there are the definitions of the shapes; while the second, usually called *ctof.txt*, includes the associations between the crisp data and the shapes used to fuzzify them.

The grammar used for the shapes is the following:

```
(<shape_name>)
(<fuzzy_set_identifier1) (<fuzzy_set_label1> <value1> <value2> ...))
(<fuzzy_set_identifier2) (<fuzzy_set_label2> <value3> <value4> ...))
...
)
```
The fuzzy set identifiers and the numbers of values used by the different fuzzy sets are:

• TRI: the triangle fuzzy set has tree values:

 $(TRI (*label*  $\langle a \rangle \langle b \rangle \langle c \rangle)$ )$ 

• TOL: the open left triangle fuzzy set has two values:

 $(TOL (4)$ 

• TOR: the open right triangle fuzzy set has two values:

(TOR (<label> <a> <b>))

• *DIV*: the divided triangle fuzzy set has four values:

(DIV (<label> <a> <b> <c> <d>))

• TRA: the trapezium fuzzy set has four values:

(TRA (<label> <a> <b> <c> <d>))

•  $REC$ : the rectangle fuzzy set has two values:

 $(REC \ (label \gt; b \gt \ltc>) )$ 

• *SNG*: the singleton fuzzy set has only one value:

 $(SNG (<sub>label</sub> <sub>0</sub>  $\langle$ ))$ 

For a graphical representation of the fuzzy set, see Figure 10.4 on page 51.

The grammar used for the associations is the following:

(<data\_name> <shape\_name>)

The field data name refers to the crisp datum that we would like to fuzzify while shape name refers to the shape used to make the conversion.

Here is a short example of a fuzzy set definition and an association between the crisp data and the shapes. The task is to fuzzify the distance between the robot and a specific target. First you have to decide the type of the shape used to fuzzify and its name, in this case the shape is called Distance.

The shape contains tree fuzzy sets. The first one, called NEAREST, is a trapezium and it is used to fuzzify distances closer than 60 cm, then we have another trapezium, called *NEAR*, to fuzzify distances between 40 cm and 120 cm, finally a triangle open on the right side, called  $FAR$ , to fuzzify distances farther than 100 cm. See Figure 10.9 for a graphical representation of the shape. According to this definition, the file shape ctof.txt should include the following lines:

```
(Distance
(TRA (NEAREST 0 0.1 40 60))
(TRA (NEAR 40 60 100 120))
(TOR (FAR 100 120))
\lambda
```
Notice that in the first fuzzy set, the first side of the trapezium has different values, in order to have a zero membership when the distance is zero. If the values were:

(TRA (NEAREST 0 0 40 60))

then a zero distance would have returned a non zero membership.

Next, you have to associate the crisp datum used to represent this distance, called *TargetDistance* to the shape used to fuzzify it. In order to do this step you have to add in the *ctof.txt* file the following line:

```
(TargetDistance Distance)
```
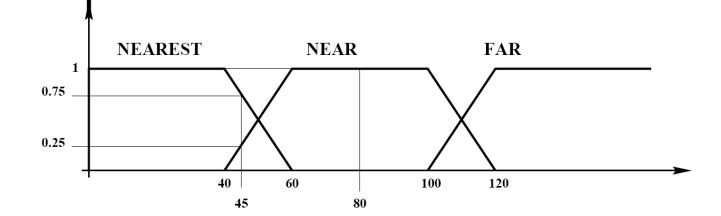

Figure 10.9: Representation of the Distance shape and example of fuzzification

When you put data into the shape, you always obtain tree fuzzy data, one for each fuzzy set, as Figure 10.9 shows. For instance, if the data were: [——nei successivi esempi per i dati sia crisp che fuzzy ho usato ¡¿. Va bene o meglio usare ()?—–]

<TargetDistance, 45, 1>

The fuzzifier would return three fuzzy data:

```
<TargetDistance, NEAREST, 0.25, 1>
<TargetDistance, NEAR, 0.75, 1>
<TargetDistance, FAR, 0, 1>
```
Notice that the third fuzzy data will not be pushed into the fuzzy data list, since the membership value is equal to 0 and the reliability is equal to 1.

In the second example, the data is:

<TargetDistance, 80, 0.4>

The fuzzifier will return the following three fuzzy sets:

```
<TargetDistance, NEAREST, 0, 0.4>
<TargetDistance, NEAR, 1, 0.4>
<TargetDistance, FAR, 0, 0.4>
```
The first and the third fuzzy set will be pushed into the fuzzy data list because their reliability is not equal to 1.

#### 10.4.2 Fuzzy Predicates

The second step consists of the definition of the fuzzy predicates that Mr. BRIAN will use to evaluate the preconditions of the rules of a behavior, along with its activation and motivations conditions.

The Preacher needs a file, usually called *Predicate.ini*, in which are defined all the predicates it has to compute, as described in Subsection 10.3.2. Each line includes the definition of a different predicate which can be made by the conjunction of data and/or predicates. The only rule you have to respect is to define a predicate before using it into another predicate. The basic predicate structure is made by the name and the definition of the predicate. The grammar to be used is the following:

[————-controllare la grammatica sotto, e' corretta?——–]

```
<predicate_name> = <predicate>;
<predicate> = (AND (<predicate>) (<predicate>)) |
              (OR (<predicate>) (<predicate>)) |
              (NOT (<predicate>)) |
              <operating>
<operating> = (D <data_name_label>) |
              (P <predicate_name>)
```
where each operating can be:

- (D <data name label>), which is a fuzzy data;
- (P  $\epsilon$  ), which is a predicate data.

When you deal with fuzzy data, you can drop the operator, this structure is often used to transform single fuzzy data into predicates. In this case, starting from the associations between the crisp data and the shapes, you can get a set of predicates, whose function is to define the degree of membership of a variable to a fuzzy set.

For example look at this predicate definition:

 $\langle$ predicate1> = (D  $\langle$ data name1>  $\langle$ labe1>);

A more complex predicate can be obtained by nesting more operators. Figure 10.10 shows the corresponding tree for the following predicate:

```
\langlepredicate2> = (AND (P \langlepred 1>)
                       (OR (NOT (D <data_1> <label_1>))
                           (D <data_2> <label_2>)));
```
Let us continue the example we introduced before, defininig the following fuzzy data:

```
(TargetDistance Distance);
(TargetAngle Angle);
```
where the shape *Distance* has been introduced in Subsection 10.4.1, and the shape Angle contains five fuzzy sets, used to represents the four cardinal compass points:

(Angle (TRA (NORD\_1 0 0 30 60)) (TRA (NORD\_2 300 330 360 360)) (TRA (SOUTH 120 150 210 240)) (TRA (WEST 30 60 120 150)) (TRA (EST 210 240 300 330))  $\lambda$ 

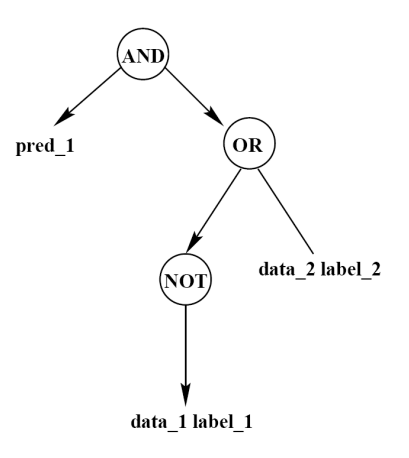

Figure 10.10: Representation of a complex predicate

As you can see, there are two different fuzzy sets to represent the North. This is necessary when dealing with periodic measures, because even if you assume that the fuzzifier will receive as input crisp data angles limited between 0 and 360 degrees, using only one fuzzy set is not enough to cover both angles to the North. For this reasons you need to define two different trapeziums and then use a complex predicate to unify them. [ il concetto sopra va bene?———–] Here are some examples of predicates, including the one to express North angles:

```
TargetNearest = (D TargetDistance NEAREST);
TargetNorth = (OR (D TargetAngle NORTH_1)
                  (D TargetAngle NORTH_2));
TargetNorthNearest = (AND (P TargetNorth)
                          (P TargetNearest));
```
Now, suppose the fuzzy data were:

<TargetDistance, NEAREST, 1, 0.4> <TargetAngle, NORTH\_1, 0.9, 0.7> <TargetAngle, NORTH\_2, 0, 1> <TargetAngle, WEST, 0.1, 0.7>

then the value of the predicates would be:

```
<TargetNearest, 1, 0.4>
\langle \text{TargetNorth}, \text{ OR } (0.9, 0), \text{ OR } (0.7, 1) \rangle = \langle \text{TargetNorth}, \text{ 0.9, 1} \rangle\forallNorthNearest, AND (0.9, 1), AND (1, 0.4 )> = \forallTargetNorth, 0.9, 0.4>
```
#### 10.4.3 Predicate Actions

Along with the predicates introduced in the file Predicate.ini, in the definition of rules, CANDO conditions and WANT motivations, you can make

use of another kind of predicates. As you learned in Subsection 10.3.3, those predicate, called predicate actions, represent the actions proposed by lower-level behaviors.

In order to be able to use these predicates, first you have to define the associations between the output variables and the appropriate shapes. These steps are the same for both the fuzzyfication of the crisp data used in predicates and predicate actions, this means you can use the same files and the same grammars, introduced in Subsection 10.4.1. In the file shape\_ctof.txt you can define new shapes, while in the file *ctof.txt* you can introduce new associations between the crisp data and the shapes used to fuzzify them. Notice that, the main difference between the variables used by predicates and those used by predicate actions is that first are input variables coming from the sensors, while the seconds are output variables directed to the actuators.

As to the predicate actions definition, you have to add them in a separate file. For this purpose you can use a file called PredicateActions.ini, where you can add all those predicates that will be evaluated more than once in every perception-action loop. The grammar for the predicate actions is the same introduced in Subsection 10.4.2, the only difference is that  $\lceil \cdot \rceil$ c'e' qualche differenza, o no? nella definitione di un predicato complesso, posso usare un predicate actions? ci sono altre cose da mettere qui?—

Let us introduce a simple example. The AvoidObstacle behavior has a key role in the agent controlling architecture, since it takes care of the robot hardware integrity trying to make the harvesting robot to avoid the obstacles it will find on its road. For this reason, in the level hierarchy, this behavior will be located at a higher level than the  $GoToTarget$  behavior. It's quite clear that if  $GoToTarget$  proposes to go straight, but this will cause the robot to hurt an object, then AvoidObstacle will have to inhibit the lower-level behavior and tell the robot to move left or right according to the situation.

In this case, you need to take into account the variables with respect to the actions proposed by other behaviors. Suppose the actuator module of the robot accepts high level commands, such as module and angle of the velocity vector [—–o speed vector?——–]: in this case the output variables used in Mr. BRIAN will be only two.

As to the angle you can use the ANGLE [———–posso veramente? o e' meglio definire PSPEEDANGLE————-] shape already defined in Subsection 10.4.1 while for the module, you can use the following shape:

[———–anche questa, devo differenziarla con una P davanti PSPEED-MODULE, o posso usarla cosi' come dentro il file s shape.txt?-

(SPEEDMODULE (SNG (STEADY 0)) (SNG (VERY\_SLOW 10)) (SNG (SLOW 25))

```
(SNG (FAST 75))
(SNG (VERY_FAST 100))
\lambda
```
Now the file, *ctof.txt* will include the following lines, that define the fuzzy data associated to the output proposed by other behaviors:

(ProposedSpeedModule SPEEDMODULE) (ProposedSpeedAngle ANGLE)

The last step is the definition of the predicate actions in the PredicateActions.ini file. These are the predicates for the speed angle:

```
ProposedSpeedAngleN = (OR (D ProposedSpeedAngle NORD_1)
                          (D ProposedSpeedAngle NORD_2));
ProposedSpeedAngleW = (D ProposedSpeedAngle W);
ProposedSpeedAngleS = (D ProposedSpeedAngle S);
ProposedSpeedAngleE = (D ProposedSpeedAngle E);
```
and these are those for the speed module:

```
ProposedSpeedModuleSteady = (D ProposedSpeedAngle STEADY);
ProposedSpeedModuleVerySlow = (D ProposedSpeedAngle VERY_SLOW);
ProposedSpeedModuleSlow = (D ProposedSpeedAngle VERY_SLOW);
ProposedSpeedModuleFast = (D ProposedSpeedAngle FAST);
ProposedSpeedModuleVeryFast = (D ProposedSpeedAngle VERY_FAST);
```
#### 10.4.4 CANDO and WANT Conditions

Now you need to determine the CANDO and WANT conditions for each behavior you will define later. The Candoer and the Wanter get from the Preacher a list of behaviors and then they calculate the values of structures containing fuzzy predicates corresponding to the activation and motivation conditions. These conditions are defined in two different files, usually called  $Cando.ini$  and want.txt, those file names are arbitrary, since they must be passed to the Mr. BRIAN contructor.

The grammar for the CANDO and WANT conditions is very similar to the one used in the Preacher for predicate and predicate actions definition, the only difference is that <predicate\_name> is replaced by <br/>behavior\_name>, the name of the behavior:

```
<behavior_name> = <predicate>;
<predicate> = (AND (<predicate>) (<predicate>)) |
              (OR (<predicate>) (<predicate>)) |
              (NOT (<predicate>)) |
              <operating>
<operating> = (D <data_name_label>) |
              (P <predicate_name>)
```
where  $\epsilon$  predicate> and  $\epsilon$  operating> are the same as the one defined in Subsection 10.4.2.

[———-va bene come esempio sotto?————]

For example, let us define some activation conditions for the behavior GoToTarget and GoToHome. Suppose the robot can reach the target only if it sees it. In case the target is very far, the robot can go to the target only when the batteries are fully or almost recharged in order to be able to come back home. For this reason you can add the following CANDO for the GoToTarget behavior. To better understand the following logical predicate, remember that  $(A \Rightarrow B) \Leftrightarrow (\neg A \vee B)$ :

```
GoToTarget = (AND (P SeeTheTarget)
                  (OR (NOT (P TargetFar))
                      (P BatteriesAtLeastAlmostFull)));
```
As far as the WANT motivations are concerned, you want the robot to go to target only when the arm is not grasping anything, so the robot could be able to pick up an object. As to the second behavior, when the batteries are almost empty the robot must go to home, but even if the batteries are almost full and the home is far the robot has to find its way home. You can define the following WANT conditions for the two behaviors:

```
GoToTarget = (P NotGraspingAnyObjects);
GoToHome = (OR (P BatteriesAlmostEmpty)
               (OR (NOT (P HomeFar ))
                   (P BatteriesAlmostFull))));
```
From this simple example, you can see that CANDO and WANT conditions are very different in meaning. The first CANDO expresses a constrain to the GoToTarget behavior, since it makes no sense for the robot to go to a far target if it doesn't see it and if wont we able to come back later. On the other hand, as to the WANT motivations, they express an opportunity that can change according to the context.

As you learned in Subsection 10.3.6, the Behavior Engine filters the behaviors according to the activation value. The default value for the threshold is 0.49, but you can change it using the following method of the BehaviorEngine class [———che classe ha questo metodo?————-]:

set\_threshold(float value);

#### 10.4.5 Playing with activations TODO

[———–questa sezione riprende pari pari l'esempio di pagina 50 del manuale di brian, con gli opportuni cambiamenti per adattare l'esempio e la figura al caso dell'harvesting robot!————–]

[——–la figura, se va bene, va rifatta cambiando il nome dei comportamenti!—  $-$ ]

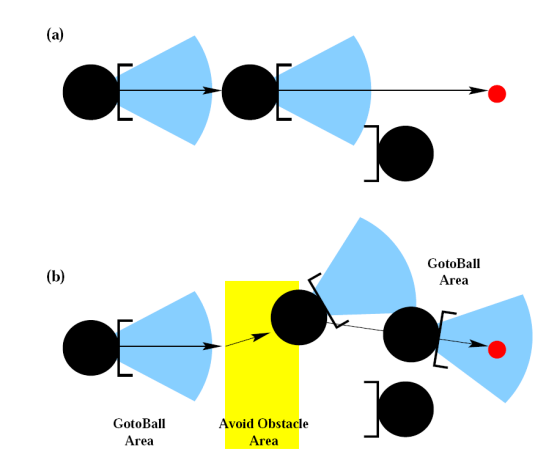

Figure 10.11: (a)  $GoToTarget\ trajectory$  (b)  $GoToTarget\ and\ AvoidObstate$ trajectory

#### 10.4.6 Defuzzyfication

In order to work properly, the Defuzzyficator loads at startup two different files in which there are the definitions of the defuzzyfication rules, usually these are called *s\_shape.txt* and *s\_ftoc.txt*. As almost all the configuration files used in Mr. BRAIN, those name are arbitrary, since they have to be specified to the constructor.

The first file includes the definition of the shapes for the output variables, while in the second there are the associations between the actions and the shapes used to defuzzyfy them.

The grammar used for the shape file is the following:

```
(<shape_name>)
(<fuzzy_set_identifier1) (<fuzzy_set_label1> <value1>))
(<fuzzy_set_identifier2) (<fuzzy_set_label2> <value2>))
...
\lambda
```
The only [——e' vero che e' l'unico? se uso la defuzzificazione con baricentro, posso usare anche altri tipi di shapes?——-] identifier that can be used in the defuzzyfication is:

- *SNG*: the singleton fuzzy set has only one value:
	- $(SNG (<sub>label</sub> <sub>a</sub>))$

The grammar used for the associations is similar to the one used in the Fuzzyfier module:

```
(<action_name> <shape_name>)
```
where the field  $\alpha$  action name> refers to the action that you would like to defuzzyfy while <shape name> refers to the shape used to make the conversion. Notice that the names of the shapes in the two files, s\_shape.txt and *s* ftoc.txt, must be the same: this means that you cannot define an action if you first didn't define the corresponding shape. [——–va bene corresponding?—–].

Let's make a short example to show you how the Defuzzyfier works. The task is to defuzzyfy the values for the SpeedModule variable of the robot.

First you have to decide the type of the shape used to defuzzyfy and its name. In this case the shape is called SPEEDMODULE, it has already been defined in the file *shape\_ctof.txt* for the predicate actions, in Subsection 10.4.3. If you want to use the same shape you used to fuzzyfy the output variables for the predicate actions, you have to copy the shape definition in the file  $s\_shape.txt$ , since now you ar dealing with defuzzyfication.

The shape is defined as follows [———- inglese quel as follows? ]: it contains five singletons for the five different speeds you want for the robot: from  $0 \text{ cm/s}$  (the robot is still  $[-\text{still} \text{ o steady?}]$ ) to  $100 \text{ cm/s}$ (maximum speed). So, the file  $s\_shape.txt$  will include the following lines:

```
(SPEEDMODULE
(SNG (STEADY 0))
(SNG (VERY_SLOW 10))
(SNG (SLOW 25))
(SNG (FAST 75))
(SNG (VERY_FAST 100))
)
```
Then, you have to associate the action to the shape. Every action called SpeedModule that will come out from the Composer will be filtered by this shape. In order to do this step you have to write in the  $s$ -ftoc.txt file this line:

(SpeedModule SPEEDMODULE)

Let's see how the Defuzzifier converts some fuzzy values for the actions to crisp data. Now some actions will be introduced in the shape in order to see how the result will be obtained. The actions are:

```
<SpeedModule, VERY_FAST, 0.8>
<SpeedModule, FAST, 0.6>
<SpeedModule, SLOW, 0.9>
```
[———-va bene come esempio? se si l'immagine verra' realizzata coerentemente con l'esempio—

Figure 10.12 represents the *SPEEDMODULE* shape and the example of defuzzyfycation introduced above. The result, using the Formula 10.7 [———Formula va con la maiuscola o no?——] for the default conversion from fuzzy data to crisp data, will be:

$$
\frac{100 * 0.8 + 75 * 0.6 + 25 * 0.9}{0.8 + 0.6 + 0.9} = 64.13
$$
cm/s

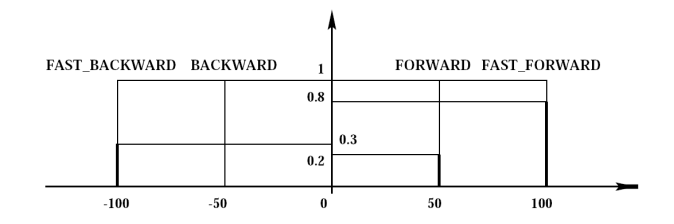

Figure 10.12: Representation of the SPEEDMODULE shape and example of defuzzyfication

#### 10.4.7 Behavior Rules

In Mr. BRIAN rules can be defined using text files. Usually those file have the .rul extension, but this is not mandatory, since you have to specify the path and the name of the configuration file for the behavior to the engine.

-ho scritto una cosa vera?-

Each file can include at most one behavior and it consists of a set of rules. All the rules take part in the behavior definition, since they have the same goal. Each rule differs from the others due to the preconditions that allow the user to determine what to do according to the context.

The rules are based on the following grammar:

<precondition> => <actions\_list>;

where <precondition> and <actions\_list> are defined as:

```
<precondition> = <prec_oper>
<prec_oper> = (AND (<prec_oper>) (<prec_oper>)) |
               (OR (<prec_oper>) (<prec_oper>)) |
               (NOT (<prec_oper>)) |
               <predicate>
<actions_list> = <action> <actions_list> |
                 <action>
<action> = (<action_name> <action_label>) |
           (&DEL.<action_name> ANY)
```
- va bene la grammatica? e la parte con DEL.??? sono ok i PIPE?-

The meaning and the use of the fuzzy operator AND, OR, NOT has been already introduced in Section 10.3.2.

[————manca la spiegazione del significato del DEL. E' corretta la sintassi della grammatica? puo' comparire in altri modi nelle regole? la parte dell'ANY e' fissa?

Pay attention to the fact that you can use only predicates and actions that have been already defined in the Preacher's and Dufuzzyfier's configuration files.

You can use both blank spaces,  $\langle \text{TAB} \rangle$  characters and  $\langle \text{NEWLINE} \rangle$  characters, since they are not processed by the parser. You can use as many of them as you want in order to give your rules base a nice look. Moreover, you can add comments to the file, using the # character: all characters from it untill the end of the line will be ignored.

Let us now define a simple behavior, based on the example of the harvesting robot moving around and looking for targets. The following lines are part of the behaviors/GoToTarget.rul file.

```
# GoToTarget behavior
(TargetFar) => (SpeedModule FAST)
(TargetClose) => (SpeedModule SLOW)
(TargetInContact) => (SpeedModule STEADY)
(TargetNord) = > (SpeedAngle NORD)
(TargetSouth) = > (SpeedAngle SOUTH)
(TargetWest) = > (SpeedAngle WEST)
(TargetEst) = > (SpeedAngle EST)
```
Usually behaviors are much more complex than the simple example introduced in this subsection, for this reason, Mr BRAIN comes with a simple checker that allows the user to check for syntax errors in Mr. BRAIN configuration files. You can use this simple command line tool, passing as argument the path of the directory containing the configuration files for the behaviors, the shapes, the fuzzysets, the predicates and all the others files you saw so far. If the behaviors are correct the tool will produce no output, otherwise you will see a message error. For example, if you forget to add the the ; character at the end of one of the rules of a behavior you will get the following output:

```
user@tux /mrt/mrbrian/behaviors $ /mrt/checker .
# error in file /mrt/mrbrian/behaviors/GoToTarget.rul at line 17: syntax error
```
Pay attention to the path you use for the behavior file in *behaviors.txt*. If you use relative path, such as the one we used in the example above, you have to run the checker from the directory the paths are related to.

[——-si capisce?——]

#### 10.4.8 Behavior List

The Behavior Engine needs to know the list of the behaviors. You need to create a file that includes the name of all the behaviors along with some information about the level in the behavior hierarchy. Usually the file is called *behavior.txt*, but you can chose another name, since you have to pass it to the Mr. BRIAN constructor.

[———- vero che il file lo indico come parametro? —————–]

Each line of the file defines a behavior, this is the grammar you have to use:
(level <level> <behavior\_name> <path>)

The meaning of the labels [- si pu dire meglio di labels?  $\qquad$  is the following:

- <level> is the level of the behavior in the hierarchy, where level 1 is the one with lowest priority;
- <br/>behavior\_name> is the name of the behavior;
- <path> is the path to the configuration file for the behavior. [--------------path relativo da dove parte?———]

In the example we have introduce so far, the file behavior.txt must include the following lines:

```
(level 1 GoToTarget behaviors/GoToTarget.rul)
(level 1 GoToHome behaviors/GoToHome.rul)
....
```
where the directory *behaviors* includes all the *rul* files with the definitions of the behaviors. Notice that in this simple case all the behaviors are located at level 1 in the hierarchy. If you want to add a higher-level behavior, such as AvoidObstable, you should add the following line:

```
(level 2 AvoidObstacle behaviors/AvoidObstacle.rul)
```
This behavior, located at the highest level, ensures that no matter what the other behaviors will suggest, the robot will try to avoid all the obstacles it will find on its way.

[——–ho letto una frase che dice che non si possono lasciare livelli vuoti. E' vero? Se si, perche'?———]

This was the last configuration file you had to provide to Mr. BRIAN in order to complete the configuration. Now that you wrote all the files, what you have to do is to play with the behaviors, test the results, and perform a kind of performance tuning, in order improve the skills of the robot.

#### 10.4.9 Behavior Composition

As to the behavior composition, no configuration files are needed, since all the options are set when invoking the constructor. [———-di quale classe?— ——–]. The Composer module, to achieve its task, uses two different submodules implemented as abstract classes. For further details take a look at Subsection 10.3.8 on page 56.

From the class weight\_composer three other classes are derived:

• mult weight composer that multiplies the value of the proposed action times its weight;[——-posso dire che il metodo di default?——-]

- max weight composer that sets the value of the proposed action to the maximum between its old value and the weight;
- min weight composer that sets the value of the proposed action to the minimum between its old value and the weight.

Three classes are derived from the float\_composer class too:

- average float composer that returns the mean value of the actions it was passed; [——-posso dire che il metodo di default?——-]
- min float composer that returns the minimum value;
- max float composer that returns the maximum value.

This is a small example to clarify how the composition is performed, using the mult weight composer and average float composer are used. Suppose the behavior GoToTarget and AvoidObstacle propose the following actions: [———–devo dire qualcosa di piu'? la behavior composition avviene sempre in questo modo, c'e' possibilita' di modificare qualcosa?———-]

```
<SpeedModule, FAST, GoToTarget, 0.57>
<SpeedModule, FAST, GoToTarget, 0.478>
<SpeedModule, SLOW, GoToTarget, 0.968>
<SpeedModule, SLOW, AvoidObstacle, 0.354>
```
The weight, obtained from the motivation conditions  $[$ —e' giusto?— ], is 0.67 for GoToTarget and 1 for AvoidObstacle. As you can see, all the values have been weighted to take in account the action desirability. After weight tuning you have:

```
<SpeedModule, FAST, GoToTarget, 0.3752>
<SpeedModule, FAST, GoToTarget, 0.32026>
<SpeedModule, SLOW, GoToTarget, 0.64856>
<SpeedModule, SLOW, AvoidObstacle, 0.354>
```
Last step is the behavior composition, all the behaviors with the same name and label are grouped together, in order to have only one for each kind. The basic way to accomplish this task is using the mean value:

<SpeedModule, FAST, 0.34773> <SpeedModule, SLOW, 0.50128>

#### 10.4.10 Parser and Messenger

In Subsection 10.3.10 you learned that you can use the Parser and the Messenger modules in order to create new data, before Mr. BRAIN starts. For example, in the Parser, if you receive the angles of two objects, and you are interested in the alignment with respect to them, you can subtract one from the other:

AlignAngle = Angles - Angle2

and then create a new crisp data:

<AlignAngle, value, reliability>

Moreover, if you group the Parser and the Messenger together, you will be able to give Mr. BRAIN some information about the output and the actions of the previous cycle. For example, think about the harvesting robot and let us defining the following associations for these variables in the file ctof.txt:

(SpeedModule SPEEDMODULE) (SpeedAngle ANGLE)

Actually, SpeedModule and SpeedAngle are output variables, but since the Parser and the Messenger are grouped together, you can treat them as input variables too. Let us now define the following predicates in the file Predicate.ini:

```
SpeedAngleN = (OR (D SpeedAngle NORD_1)
                  (D ProposedSpeedAngle NORD_2));
SpeedAngleW = (D SpeedAngleW);SpeedAngleS = (D SpeedAngle S);
SpeedAngleE = (D SpeedAngle E);
SpeedModuleSteady = (D SpeedAngle STEADY);
SpeedModuleVerySlow = (D SpeedAngle VERY_SLOW);
SpeedModuleSlow = (D SpeedAngle VERY_SLOW);
SpeedModuleFast = (D SpeedAngle FAST);
SpeedModuleVeryFast = (D SpeedAngle VERY_FAST);
```
As you can see those predicates are very similar to the predicate actions defined in Subsection 10.4.3 on page 64, since they both refer to output variables, and are fuzzyfied as input data. But there's also a great difference, since they belong to two different files: *Predicate.ini* and *PredicateAc*tions.ini. On the conceptual plan, this difference is very important because the predicates defined above represent the values of the output variables after the last execution of the perception-action loop, while the predicates actions refer to the output proposed by lower-level behaviors inside the same cycle. The use of the output variables of the previous execution of the Mr. BRIAN cycle as input variables to current executions of the perceptionaction loop is very important since it determines the creation of a state and makes possible the communication between the current loop and the next execution.  $\boxed{\phantom{a}}$  is puo' esprimere meglio il concetto o va bene? —]. For example, you can use this kind of information in behaviors such as AvoidObstacle, since knowing what the robot was doing at the previous cycle could help determining the best action to do. In other words, think about avoiding an obstacle, sometimes you have to decide whether to move

on left or on the right. But if the robot was moving on one direction, it could be unuseful [——-un altro aggettivo al posto di unuseful?———] to change direction. In this case, it's very important to know the value of the output of the previous cycle.

Another interesting feature, is the use of actions like flags. You can do that defining outgoing shapes like:

```
(FLAG
(SNG (TRUE 1.0))
\lambda
```
and associations like:

(myflag FLAG)

Now a rule can propose (myflag TRUE) or nothing at all. The result will be the presence of a command with value either 0 or 1. This is accomplished by storing this result in a common variable, let the parsing step read it and put it back in Mr. BRIAN's inferential cycle. Using this workaround, you can add a state to the behaviors and play with activations conditions.

A good example is the introduction of a boolean predicate in order to switch from remote manual control of the robot to the autonomous behaviors implemented with Mr. BRIAN and vice versa. Let us define the shape in the file shape-ctof.txt, the association in the file ctof.txt and the corresponding predicate in the file Predicate.inifor this variable:

```
(STATUS
(SNG (MANUAL 0.0))
(SNG (AUTO 1.0))
)
(Status STATUS)
Auto = (D Status AUTO);
```
Now, for all the behaviors, you can add to every CANDO and WANT condition, the fact that the predicate Auto must be true. Only one behavior, usually called ManualMove will differ, since it will have the CANDO and WANT conditions set to:

```
ManualMove = (NOT (P Auto);
```
This will ensure that when the variable ManualMove is set to false, all the behaviors will be deactivated except for ManualMove. This behavior allows the remote control of the robot since it makes a direct link from the input variables coming from a remote controller to the output variables of the actuators.

#### 10.4.11 Using Mr. BRIAN

-da qui in poi c'e' da controllare tutto, per vedere se ci sono state modifiche———–] Now that you learned how Mr. BRAIN works and how to write appropriate configuration files, you are ready to see how to use this module and how to integrate it inside the MRT framework. First of all, if you want to run Mr. BRIAN you have to include the following files:

```
#include <br/> <br />
h#include <interf_obj.h>
```
Then you must instantiate a Mr. BRIAN object, using the following constructor:

[——–manca il file per i predicate actions———]

```
Brian(char* fuzzyassoc,
      char* fuzzyshapes,
      char* pries,
      char* candoes,
      char* behaviors,
     char* wanters,
      char* defuzzyassoc
      char* defuzzyshapes);
```
where each parameter is the name of one of the configuration files introduced above:

- fuzzyassoc is the file containing the associations for the Fuzzyfier explained in Subsection 10.4.1, on page 60;
- fuzzyshapes contains the shapes used by the Fuzzyfier explained in Subsection 10.4.1, on page 60;
- pries contains the predicate definitions for the Preacher explained in Subsection 10.4.2, on page 62;
- candoes contains the CANDO definitions for the Candoer explained in Subsection 10.4.4, on page 66;
- behaviors contains the behaviors base for the Behavior Engine explained in Subsection 10.4.8, on page 71;
- wanters contains the WANT definitions for the Wanter explained in Subsection 10.4.4, on page 66;
- defuzzyassoc contains the associations for the the Defuzzifier explained in Subsection 10.4.6, on page 68;
- defuzzyshapes contains the shapes for the Defuzzifier explained in Subsection 10.4.6, on page 68.

The instantiation of the Mr. BRIAN object may look like:

```
Brian * brian_the_brain = new Brian("ctof.txt",
                                      "shape_ctof.txt",
                                     "Predicate.ini",
                                      "Cando.ini",
                                      "behavior.txt",
                                      "want.txt",
                                      "s_ftoc.txt",
                                      "s_shape.txt");
```
-secondo il manuale di brian pag 57, se voglio usare la defuzzificazione con baricentro, devo usare un altro costruttore, e istanziare tutti gli oggetti manualmente. E' corretto?——————-] Now, suppose you defined the Parser and the Messenger, implementing the following methods:

```
crisp_data_list* Parser::get_data();
```
and

void Messenger::send\_data(command\_list\* com);

The basic inferential cycle looks like:

```
//definitions
crisp_data_list *cl;
command_list *com;
Parser *p = new Parser();
Messenger *m = new Messenger();
//main cycle
cl = p \rightarrow get\_data();
com = brain_{the\_brain->run(cl);
m->send_data(com);
```
If you want to add a new crisp data to a list, first of all, you have to create a new list:

crisp\_data\_list\* cdl = new crisp\_data\_list();

Then, in order to add a crisp data like:

<TargetDistance, 35.56, 0.8>

that expresses the fact that the target distance is 35.56 with reliability 0.8, you can use the following method:

cdl->add(new crisp\_data("TargetDistance", 35.56, 0.8));

To retrieve a stored data, you can use the method:

crisp-data \*c = cdl->get\_by\_name("TargetDistance");

that gives back a pointer to the crisp datum named TargetDistance. To clear and delete the list you can use:

```
for_each(cdl->begin(), cdl->end(), destroy_object<crisp-data>());
delete cdl;
```
It is up to the user to create and delete the list, since Mr. BRIAN only reads from it. As to the command list, it is created by Mr. BRIAN, so you do not need to do that. Just in case you need, you have to invoke the following constructor:

command\_list \*com = new command\_list();

To get a specific command from the list, you can use:

command \*c = com->get\_command("Engine");

that gives back an object of kind command, containing the set-points for the symbolic actuator called Engine. And just for knowledge sake, here is how you can do to add a new command to the list:

com->add(new command("Engine",68.56));

It is up to you to destroy the command list after you sent all set-points to the actuators. Here is how you can do that:

```
for_each(com->begin(), com->end(), destroy_object<command>());
delete com;
```
[————–il manuale di brian, pagina 59-60 sezione 6.5, contiene alcune informazioni: sono corrette? posso aggiungerle qui?————————–]

## Chapter 11

# Scare Coordinates Agents in Robotic Environments

SCARE, Scare Coordinates Agents in Robotic Environments, implements the sequencer and coordination functionalities as two sub-modules.

Through the communication with other robots, SCARE assigns, with a distributed process, tasks to each team member, on the basis of several parameters such as the physical attitude (e.g. how much he robot is physically suited for the task), the opportunity (e.g. How much, in the current situation, the task is useful for the team). Once the task allocation has been performed, the sequencing sub-module decomposes the assigned task into simpler subtasks, schedules their execution, and monitors the environment to react to unexpected events.

## Chapter 12

———-

# Milan RoboCup Team ?????? per adesso rimane in sospeso

vedi X 7 brian - Movimentazione di robot autonomi tramite controllo fuzzy Robaldo & Ribaldo.pdf X 7 brian - Movimentazione di un robot autonomo omnidirezionale tramite controllo fuzzy Ringhio.pdf X 7 brian - Progetto e implementazione di comportamenti fuzzy per robot anolonomi bidirezionali.pdf -sia per la descrizione dei robot -sia per il flusso dei dati che c' da una parte all'altra

per una descrizione di come avviene il flusso dei dati nel robot.

link: http://www.findarticles.com/p/articles/mi\_m2483/is 3.21/ai.66307034 http://www.er.ams.eng.osaka-u.ac.jp/rc2004msl/index.cgi?page=Regulations+and+Rules

In [2] we have presented a very low-cost system which can be easily interfaced with any platform. This sensor requires only two optical mice which can be placed in any position under the robot, and can be connected using the USB interface

The team is composed of robots with different kinematics, there are two different driver custom platforms, one with three omnidirectional wheels and the other one with four wheels. The driver sub-modules implement some functionalities such as the interface for controlling the electric motors. In the case, the driver sub-modules have to be re-implemented, since the robots are equipped with different kind of hardware. On the other hand the processing sub-module for ... can be reused.

This is the Milan RoboCup Team User Manual, a brief guide to the software architecture implemented with the robots that participate to the RoboCup competition. Both the robots and the software that makes possible for them to play soccer have been developed by the AIRLab, Artificial Intelligence and Robotics Laboratory of the Dept. of Electronics and Information at the Politecnico of Milano.

RoboCup is a world wide research initiative aimed at the improvement

and diffusion of autonomous robotics through the organization of competitions that bring together the best roboticists in the world. Competitions are a way to focus on common problems, propose solutions and compare them in the same environment.

The first chapter of this manual will introduce the RoboCup soccer competition, you will learn about the different leagues and the main details concerning rules and regulations. Then follows a short description of the hardware of the robots playing in the Milan RoboCup Team, you will see the the sensors and the actuators the robots are provided with. Next chapter will focus on the software middleware used to control the robot behaviors, called MTR, Modular Robotic Toolkit. MTR is a modular architecture, where functional modules interact using a common language within a messagepassing environment. The framework has been designed to be used in different applications where a distributed set of robot and sensors interact. Next you will see DCDT, Device Communities Development Toolkit, the midleware used to integrate all the modules in the MRT architecture. The remaining chapters will present all the functional modules used in MTR, such as localization modules, world modelling modules, planning modules, sequencing modules, controlling modules and coordination modules. Each chapter will include some examples of code and configuration files, for further details refer to specific manuals of the different modules.

The aim of this manual is to present the software architecture and make the user comfortable with the use and configuration of the different modules, so that it will be easier for the reader to join the project both for RoboCup and other robotic applications based on MTR.

### 12.1 RoboCup Soccer

RoboCup is an international joint project to promote artificial intelligence (AI), mobile robotics, and related field. It is an attempt to foster AI and robotics research by providing a standard problem where wide range of technologies can be integrated and examined. RoboCup chose to use soccer game as a central topic of research, aiming at innovations to be applied for socially significant problems and industries.

In order for a robot team to actually perform a soccer game, various technologies must be incorporated including: design principles of autonomous agents, multi-agent collaboration, strategy acquisition, real-time sensor data processing, real-time reasoning, robotics, and sensor-fusion. RoboCup is a task for a team of multiple fast-moving robots under a dynamic environment.

The ultimate goal of the RoboCup project is By 2050, develop a team of fully autonomous humanoid robots that can win against the human world champion team in soccer.

#### 12.2 Leagues

RoboCup is divided into five leagues:

- Simulation League: two teams of 11 eleven virtual agents each play with each other, based on a computer simulator that provides a realistic simulation of soccer robot sensors and actions. Each agent is a separate process that sends the simulation server communication and motion commands regarding the player it represents, and receives back information about its state, including the (noisy and partial) sensor observations of the surrounding environment;
- *Small Size League*: in this league, both teams have five robots that each must physically fit inside a cylinder with a diameter of 180mm and a height of 150mm. Devices to dribble and kick the ball are permitted as long as they do not hold the ball and 80% of the ball is kept outside of the convex hull of the robot. The dimensions of the field are 4 x 5.5 meters, with an orange golf ball acting as the soccer ball. The rules are similar to the human (FIFA) version of the game, with exceptions such as the elimination of the offside rule and changes required to make sense for wheeled robots. The robots are fully autonomous in the sense that no strategy or control input is allowed by the human operators during play. The games are refereed by a human;
- Middle Size League: two teams of 4 mid-sized robots with all sensors on-board play soccer on a field. Relevant objects are distinguished by colors. Communication among robots (if any) is supported on wireless communications. No external intervention by humans is allowed, except to insert or remove robots in/from the field;
- 4 Legged League: two teams of up to 4 four-legged robots (SONY's specially programmed AIBO robots) with all sensors on-board play soccer on a field. Relevant objects are distinguished by colors. Communication among robots (if any) is supported on wireless communications. No external intervention by humans is allowed, except to insert or remove robots in/from the field;
- Humanoid League: humanoid robots show basic skills of soccer players, such as shooting a ball, or defending a goal. Relevant objects are distinguished by colors. External intervention by humans is allowed, as some of the humanoid robots are tele-operated;

From 1998 to 2000, the Politecnico of Milan participated to the Robocup Middle Size League competition with the Italian National team ART (Azzurra Robocup Team), together with other university labs in Italy, in a unique collaboration setting, which improved our knowledge and scientific level, with almost no public or private fundings. The best results obtained with ART have been a second place at Robocup 1999, and a second place at the European championship in Amsterdam in 2000.

Since 2001, with the dissolution of ART, the AIRLab has implemented a new Milan Robocup Team, whose aim is to exploit in Robocup advanced and low-cost technology, to be adopted also in service robotics, and other robotic applications.

### 12.3 Middle Size League Regulation and Rules

[?????vedi sito????]

### 12.4 The Robot Team

All the robots of the Milan RoboCup Team have been completely designed and implemented within the Politecnico of Milano. Both the mechanical and the electronic aspects of all the robots have been developed by students and researchers of the Mechanics Department and of the AIRLab. Actually, the team is composed of six robots:

- Rabbiati: the goal-keeper;
- Reseghe: an omnidirectional robot that can change its shape;
- Robaldo and Ribaldo; two bidirectional robots based on the IANUS base;
- Reckham and Rieri; two omnidirectional robots;

[?????? nomi dei robor? Maggiori dettagli sulla progettazione???????] [?????? ogni robot di che tipo e ???????]

The robots weight is around 30 Kg each, and as you can imagine, it is quite difficult to control robots with this mass distribution, in particular when moving at high speed. For this reasons, different bases have been developed, trying to find the best solution for the RoboCup environment.

All the latest developments are equipped with portable computers on board, to save weight and space of batteries. Moreover, high modularity has been introduce in the design, being able to reuse hardware and software modules on the different robots. The same robot bases can be used for service robots, also in slightly different configurations.

All the robots are equipped with control and power cards developed in the AIRLab, and either an ITX low-power PC board, hosting low-cost frame grabber and wireless ethernet, or a laptop with a firewire camera. One of the main concerns in the development of these robots has been the cost, which ranges from 1,100 to 4,000 euros each, all included.

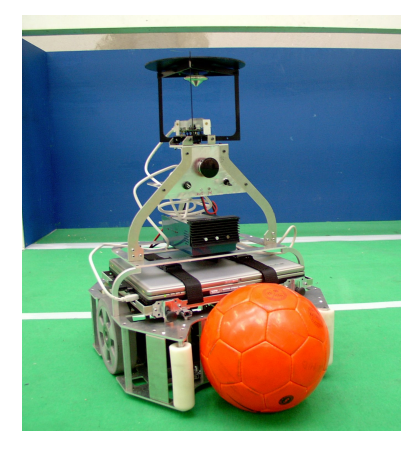

Figure 12.1: The IANUS3 base

The following sections will present some details about main the bases developed for the robots, along with some pictures.

### 12.5 The IANUS3 base

The bi-directional base IANUS has two independent, central, traction wheels and most of the mass placed on them. The name comes from the Roman God with two faces, since this robot is designed to work indifferently in one of the two main directions. The first version had been developed by students of the AIRLab at Politecnico of Milano, under the supervision of Andrea Bonarini and Matteo Matteucci. The current version of the hardware base, version number 3, has been designed and mounted by Claudio Caccia (AIRLab).

[??????vedi http://robocup.elet.polimi.it/MRT/Robots/Ianus3.html che versione : 2.1 o 3?????] [????nomi dei robots: Robaldo and Ribaldo???????]

The IANUS 3 bases have two wheels, each actuated by a 70W/12V motor. The robots can run up to  $1.2 \text{ m/s}$ . The wheels are aligned at the center of the body and kickers are pneumatic and mounted on both front and back. Fig. 12.1 shows a picture of one of the robots implemented with the IANUS 3 base.

Behaviors are designed to exploit the possibilities given by the omnidirectional vision system and the intrinsic bi-directionality of the bases. The robots of the 3rd version of the IANUS base are called Robaldo and Ribaldo.

[???????? questa parte come si integra -Mo2Ro no perch squadra vecchia -achille no perch non adatta (?) -ringhio, no perch non va bene per regole robocup? -resegue ? Ci va o no? -rabbiati ? Ci va o no? -tristar (Recam e Ridan)? ????????]

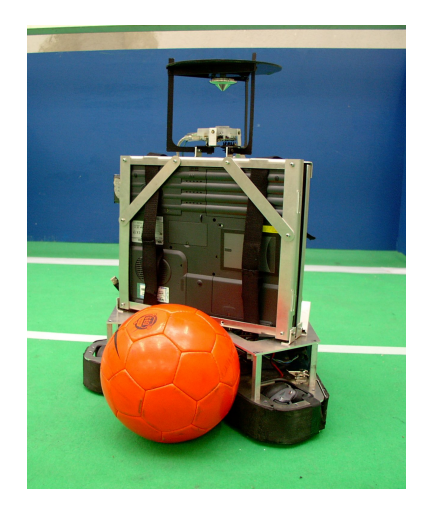

Figure 12.2: The Triskar base: front side

### 12.6 The Triskar base

In 2004, the AIRLAb has developed a new holonomic base named Triskar from the name of the Celtic symbol integrating three spirals: these have three kamro wheels. "Triskar" comes from the name of the tripartite Celtic symbol (Triskell) and "car".

The base for the robots has three independent, traction, omnidirectional wheels, each actuated by a  $70W/24V$  motor, placed at 120 degrees from each other. The ball-handling mechanism is pneumatic and mounted on one side only, to reduce weight and costs. They mount a portable PC (P4 2.4GHz) each, and an omnidirectional camera. Fig. 12.2 and Fig. 12.3 show the front and the back of the robots implemented using the Triskar base. They have been developed by Claudio Caccia, Andrea Bonarini, Marcello Restelli, and Matteo Matteucci, at AIRLab.

#### 12.7 Sensors

All the robots are provided with an omnidirectional vision system, mounted on each robot.

[????? da completare ?????]

The IANUS3 base is provided of a dead reckoning sensor to support odometry. The sensor is composed of two USB optical mice featuring the Agilent ADNS-2051 sensor, which can be commonly purchased in any commercial store. The mice have been fixed to the bottom of the robot body, on the opposite side of the robot diagonal, as in Fig 12.5.

The sensors have been anchored facing in the opposite direction, and taking care of making them stay in contact with the ground. Visit the

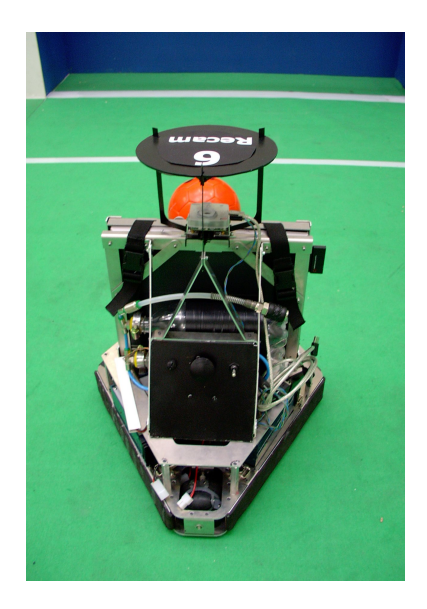

Figure 12.3: The Triskar base: back side

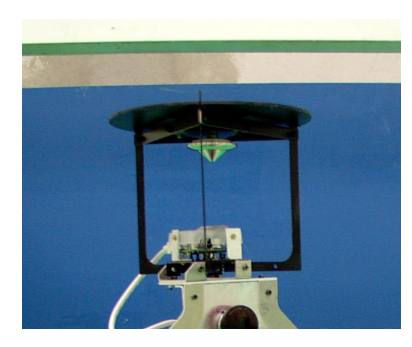

Figure 12.4: The omnidirectional vision system

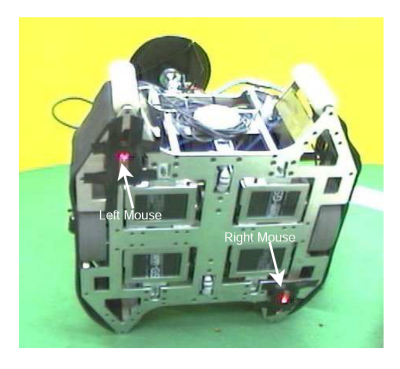

Figure 12.5: The two USB optical mice on the bottom of the base

Milan RoboCup Team website at [2] for more pictures and videos about the robots.

# Bibliography

- [1] InfoSolution web site. http://www.infosol.it/Movies/offer roby movies.htm.
- [2] Milan Robocup Team web site. http://robocup.elet.polimi.it/MRT/index.html. Politecnico di Milano, Dept. of Electronics and Information, AIRLab Artificial Intelligence and Robotics Laboratory.
- [3] Andrea Bonarini and Matteo Matteucci. Learning context motivation in coordinated behaviors. X, 0000.
- [4] Andrea Bonarini, Matteo Matteucci, Giovanni Invernizzi, and Thomas Halva Labella. An architecture to coordinate fuzzy behaviors to control an autonomous robot. X?, 0000.
- [5] Andrea Bonarini, Matteo Matteucci, Giovanni Invernizzi, and Thomas Halva Labella. Context and motivation in coordinating fuzzy behaviors.  $X$ ?, 0000.
- [6] Andrea Bonarini, Matteo Matteucci, and Matteo Restelli. Automatic error detection and reduction for an odometric sensor based on two optical mice. X, 0000.
- [7] Andrea Bonarini, Matteo Matteucci, and Matteo Restelli. Filling the gap among coordination, planning, and reaction using a fuzzy cognitive model. X, 0000.
- [8] Andrea Bonarini, Matteo Matteucci, and Matteo Restelli. A kinematicindependent dead-reckoning sensor for indoor mobile robotics. X, 0000.
- [9] Andrea Bonarini, Matteo Matteucci, and Matteo Restelli. MRT: Robotics off-the-shelf with the Modular Robotic Toolkit. X, 0000.
- [10] Andrea Bonarini, Matteo Matteucci, and Matteo Restelli. A novel model to rule behavior interaction. X?, 0000.
- [11] Nicola Bosisio and Paolo Cardinale. Movimentazione di robot autonomi tramite controllo fuzzy - robaldo e ribaldo. X?, 2003.
- [12] Nicola Bosisio and Paolo Cardinale. Movimentazione di un robot autonomo omnidirezionale tramite controllo fuzzy - ringhio. X?, 2003.
- [13] Orsola Caccia Dominioni, Lamberto Dal Seno, and Samantha Mineman. Progetto e implmentazione di comportamenti fuzzy per robot anolonomi bidirezionali. X?, 2005.
- [14] Emanuele Fischetti. Progetto e sviluppo di comportamenti fuzzy per un robot mobile omnidirezionale. X?, 2005.
- [15] Cristian Giussani. DCDT guida per l'utente. X, 0000.
- [16] Brian Team. Brian manual.  $X<sup>2</sup>$  un articolo? no, un manuale!, 0000.